# **Complete List Of Visual Basic Commands**

**Note:** To go to pages use the *Page* function in the **View – Go To** menu, shortcut: **Shift** + **Ctrl + N**. Press **Ctrl + Home** to return to Table of Contents.

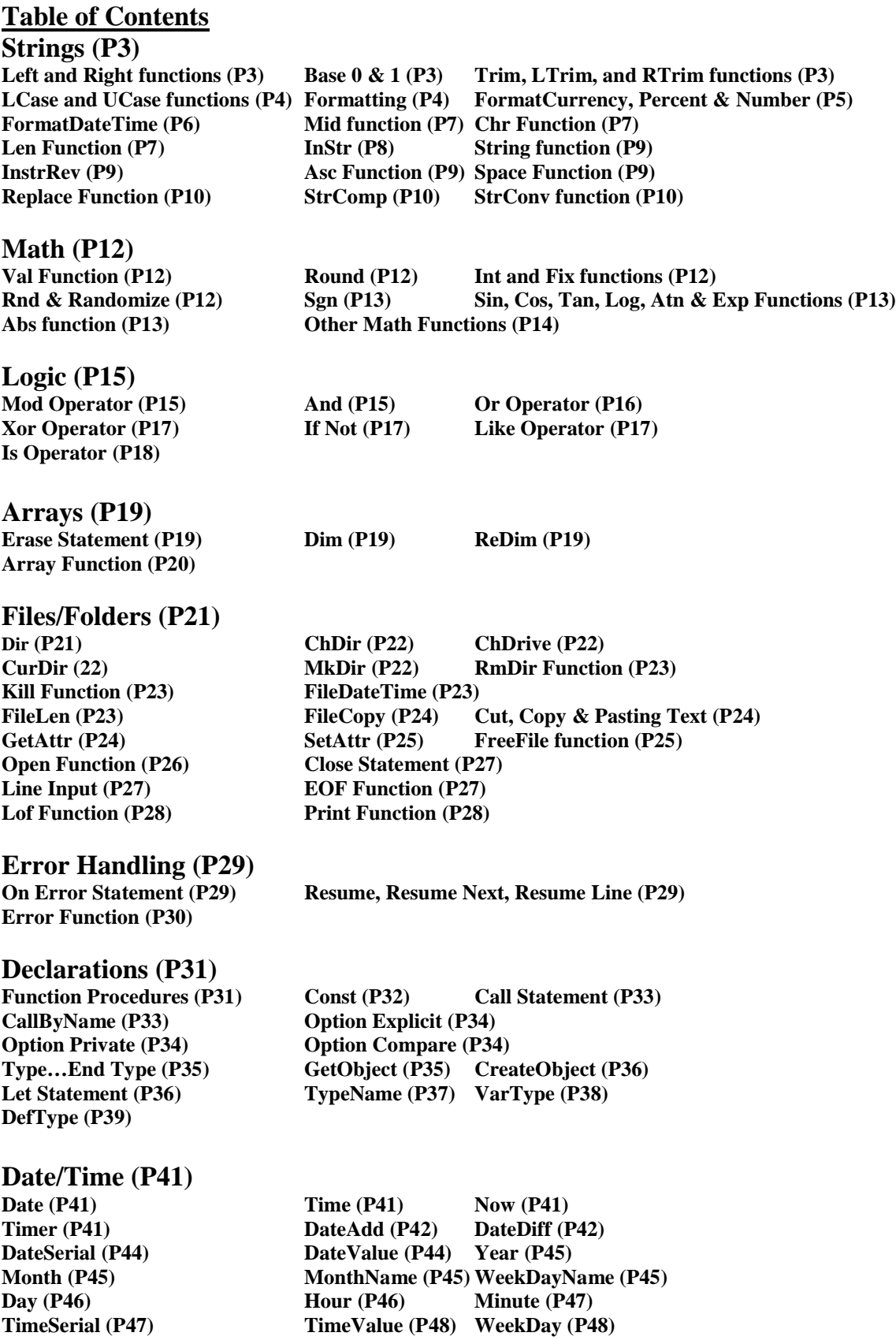

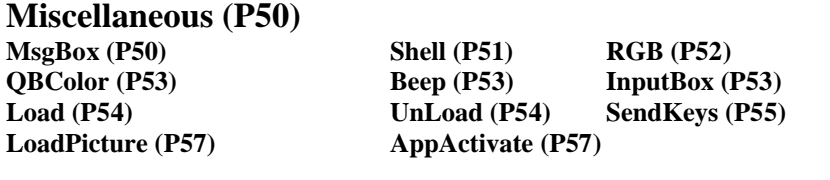

**Values (P58)** 

**IsNull (P58) IsEmpty (P58) IsNumeric (P58)**

# **Loops and Conditional (P59)**

**If...Then...Else (P59) End Statements (P59)**<br> **Stop Statement (P60) End Statements (P59) GoTo Statement (P61)**<br>**GoSub...Return Statement (P62) On...GoSub, On...GoTo Statements (P62) With Statement (P63) For...Next Statement (P63) While...Wend Statement (P64) Do...Loop Statement (P65) IIf Statement (P65) For Each...Next Statement (P66) Select Case Statement (P67)**

# **Strings Left and Right functions**

Returns a **Variant** (**String**) containing a specified number of characters from the right side of a string.

**Syntax Left**(*string*, *length*)

**Right**(*string*, *length*)

# **Example:**

Dim AnyString, MyStr AnyString = "Hello World" ' Define string. MyStr = **Right(**AnyString**,** 1**)** ' Returns "d". MyStr = **Right(**AnyString**,** 6**)** ' Returns " World". MyStr = **Right(**AnyString**,** 20**)** ' Returns "Hello World".

# **Part Description**

- *string* Required. String expression from which the rightmost characters are returned. If *string* contains Null, **Null** is returned.
- *length* Required; **Variant** (**Long**). Numeric expression indicating how many characters to return. If 0, a zero-length string ("") is returned. If greater than or equal to the number of characters in *string*, the entire string is returned.

# **Base 0 & 1**

Option Base  $\{0 | 1\}$ 

Because the default base is **0**, the **Option Base** statement is never required. If used, the statement must appear in a module before any procedures. **Option Base** can appear only once in a module and must precede array declarations that include dimensions.

The **Option Base** statement only affects the lower bound of arrays in the module where the statement is located.

# **Example:**

Dim iNumber(15 To 114) As Integer

# **Trim, LTrim, and RTrim functions**

Returns a **Variant** (**String**) containing a copy of a specified string without leading spaces (**LTrim**), trailing spaces (**RTrim**), or both leading and trailing spaces (**Trim**).

The required *string* argumhent is any valid string expression. If *string* contains Null, **Null** is returned.

**Syntax**

**LTrim**(*string*) **RTrim**(*string*) **Trim**(*string*)

# **Example:**

Dim MyString, TrimString  $MyString = " <-Time>-"$  'Initialize string. TrimString = **LTrim(**MyString**)** ' TrimString = "<-Trim-> ".  $TrimString = RTrim(MyString)$  ' $TrimString = " <-Trim->".$ TrimString = **LTrim(RTrim(**MyString**))** ' TrimString = "<-Trim->". ' Using the Trim function alone achieves the same result. TrimString = **Trim(**MyString**)** ' TrimString = "<-Trim->".

# **LCase and UCase functions**

Returns a String that has been converted to lowercase.

The required *string* argument is any valid string expression. If *string* contains Null, Null is returned.

#### **Syntax**

**UCase**(*string*) **LCase**(*string*)

# **Remarks**

Only uppercase letters are converted to lowercase; all lowercase letters and nonletter characters remain unchanged.

# **Formatting**

Returns a **Variant** (**String**) containing an expression formatted according to instructions contained in a format expression.

# **Syntax**

**Format**(*expression*[, *format*[, *firstdayofweek*[, *firstweekofyear*]]])

The **Format** function syntax has these parts:

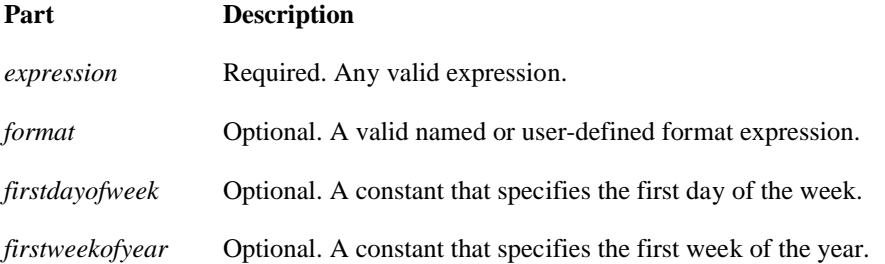

# **Settings**

The *firstdayofweek* argument has these settings:

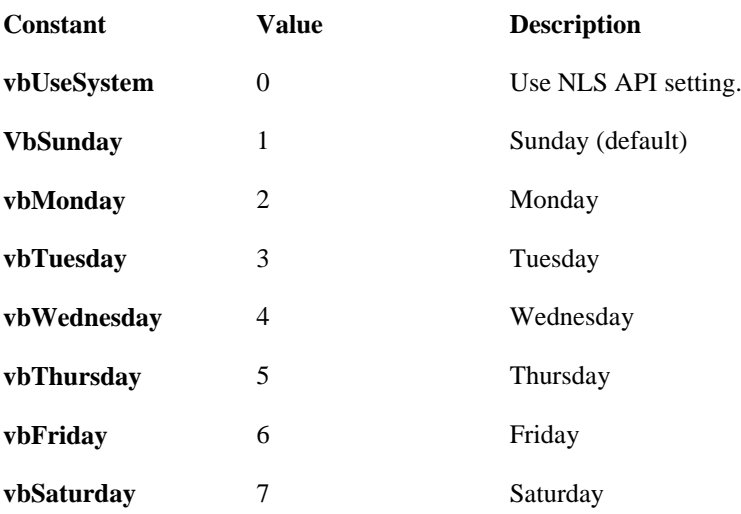

The *firstweekofyear* argument has these settings:

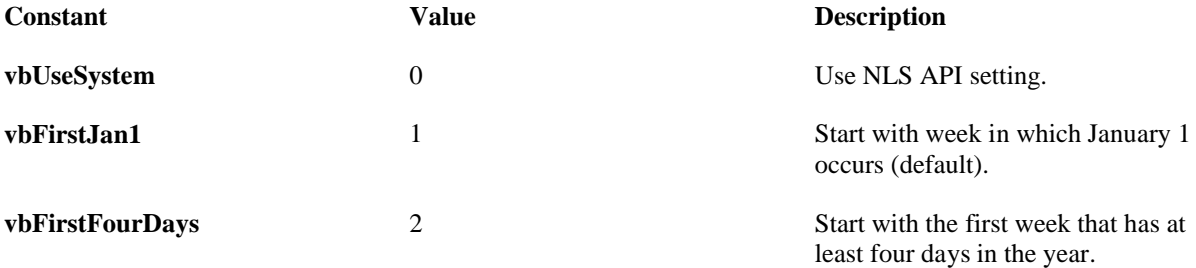

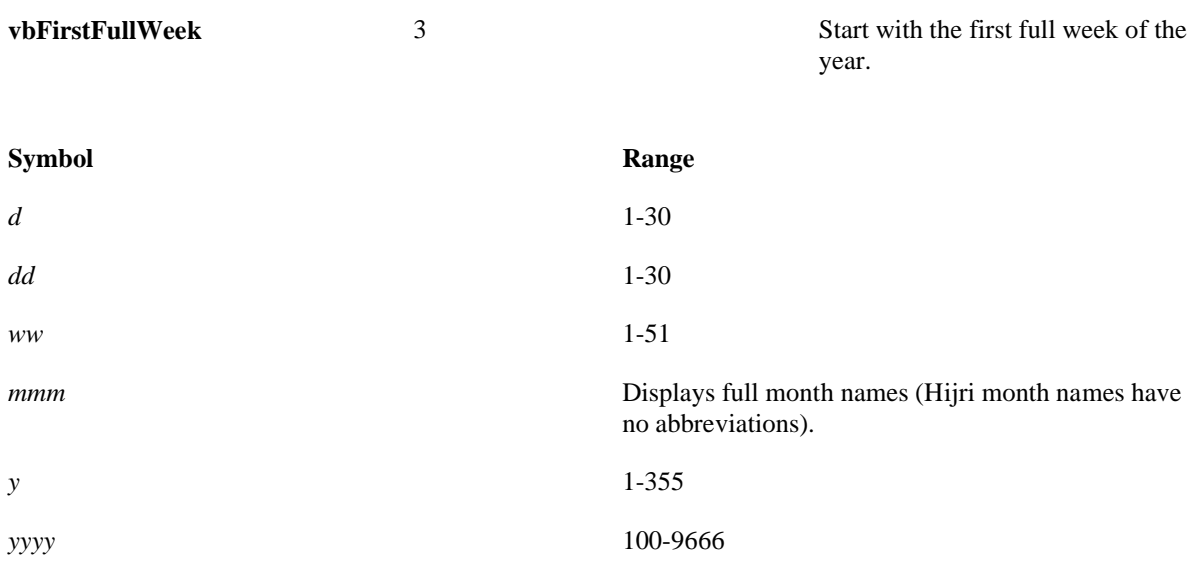

# **Example:**

MyTime and MyDate are displayed in the development environment using current system short time setting and short date setting. Dim MyTime, MyDate, MyStr  $MyTime = #17:04:23#$ 

MyDate =  $\text{\#January } 27, 1993\text{\#}$ 

' Returns current system time in the system-defined long time format. MyStr = **Format(**Time**,** "Long Time"**)**

' Returns current system date in the system-defined long date format. MyStr = **Format(**Date**,** "Long Date"**)**

MyStr = **Format(**MyTime**,** "h:m:s"**)** ' Returns "17:4:23". MyStr = **Format(**MyTime**,** "hh:mm:ss AMPM"**)** ' Returns "05:04:23 PM". MyStr = **Format(**MyDate**,** "dddd**,** mmm d yyyy"**)** ' Returns "Wednesday, Jan 27 1993". ' If format is not supplied, a string is returned. MyStr = **Format(**23**)** ' Returns "23".

' User-defined formats. MyStr = **Format(**5459.4**,** "##,##0.00"**)** ' Returns "5,459.40". MyStr = **Format(**334.9**,** "###0.00"**)** ' Returns "334.90". MyStr = **Format(**5**,** "0.00%"**)** ' Returns "500.00%". MyStr = **Format(**"HELLO"**,** "<"**)** ' Returns "hello". MyStr = **Format(**"This is it"**,** ">"**)** ' Returns "THIS IS IT".

#### **FormatCurrency, FormatPercent, FormatNumber Syntax**

**FormatCurrency(**Expression[**,**NumDigitsAfterDecimal [**,**IncludeLeadingDigit [**,**UseParensForNegativeNumbers [**,**GroupDigits]]]]**) FormatPercent(**Expression[**,**NumDigitsAfterDecimal [**,**IncludeLeadingDigit [**,**UseParensForNegativeNumbers [**,**GroupDigits]]]]**) FormatNumber(**Expression[**,**NumDigitsAfterDecimal [**,**IncludeLeadingDigit [**,**UseParensForNegativeNumbers [**,**GroupDigits]]]]**)**

# **Part Description**

*Expression* Required. Expression to be formatted.

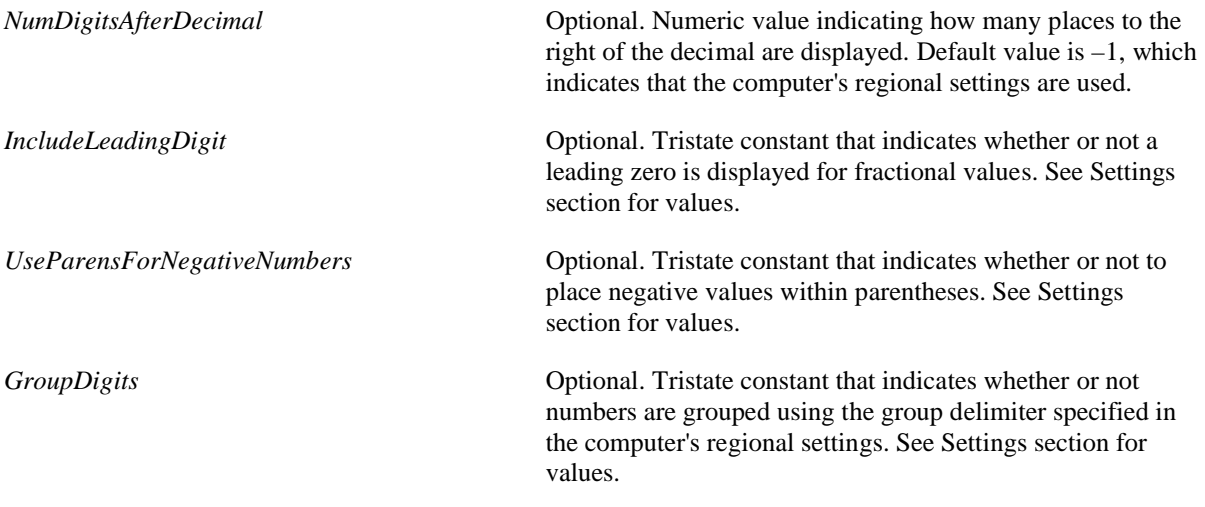

# **Example:**

result = FormatCurrency(324.45) result = FormatPercent $(324.45, 0)$ result = FormatNumber(324.45, 2)

# **FormatDateTime**

**Description** Returns an expression formatted as a date or time. **Syntax FormatDateTime**(*Date*[,*NamedFormat*])

The **FormatDateTime** function syntax has these parts:

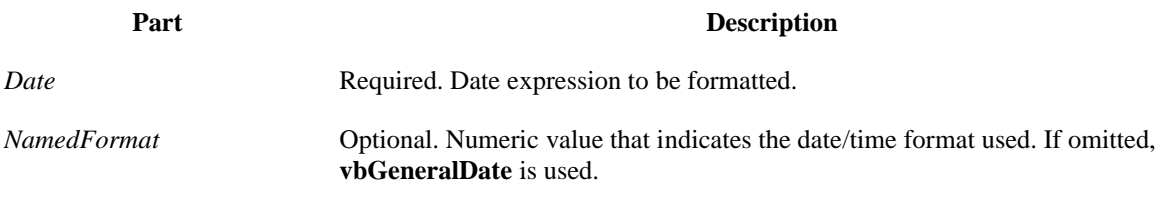

# **Settings**

The *NamedFormat* argument has the following settings:

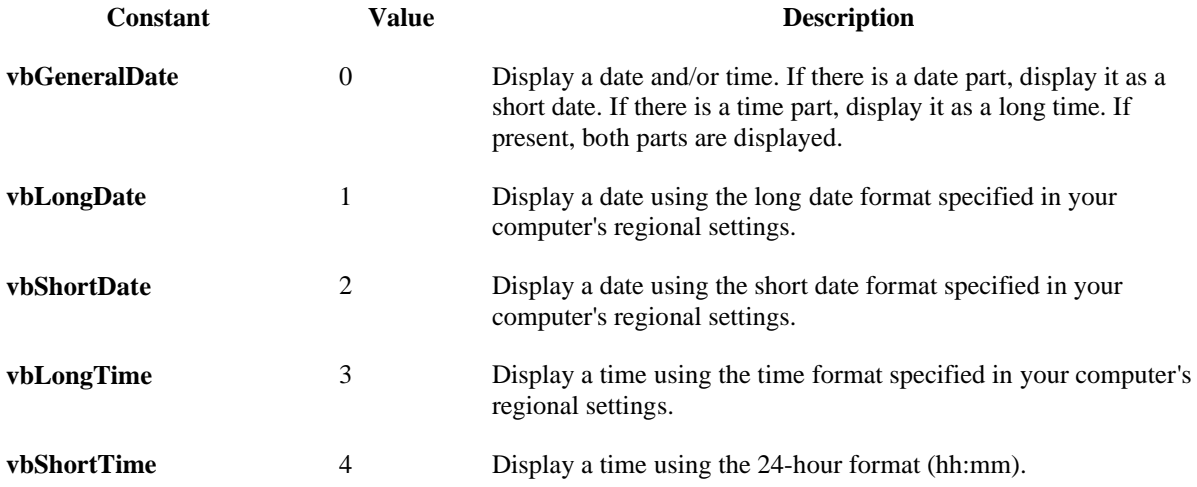

# **Mid function**

Returns a **Variant** (**String**) containing a specified number of characters from a string. To determine the number of characters in *string*, use the **Len** function.

#### **Syntax**

**Mid**(*string*, *start*[, *length*])

The **Mid** function syntax has these named arguments:

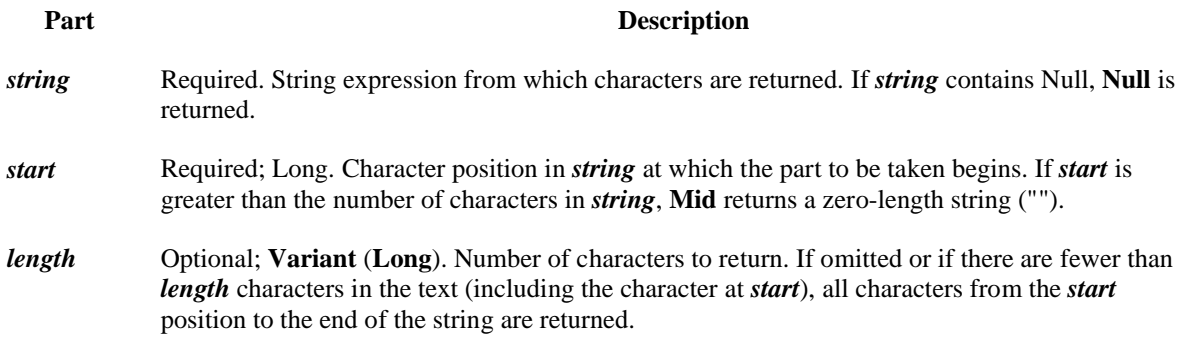

#### **Example:**

Dim MyString, FirstWord, LastWord, MidWords MyString = "Mid Function Demo" ' Create text string. FirstWord = **Mid(**MyString**,** 1**,** 3**)** ' Returns "Mid". LastWord = **Mid(**MyString**,** 14**,** 4**)** ' Returns "Demo". MidWords = **Mid(**MyString**,** 5**)** ' Returns "Function Demo".

# **Chr Function**

Returns a String containing the character associated with the specified character code. The required *charcode* argument is a Long that identifies a character. **Syntax Chr**(*charcode*)

#### **Example:**

Dim MyChar  $MyChar = Chr(65)$  'Returns A.  $MyChar = Chr(97)$  'Returns a.  $MyChar = Chr(62)$  'Returns >.  $MyChar = Chr(37)$  'Returns %.

# **Len Function**

Returns a Long containing the number of characters in a string or the number of bytes required to store a variable.

**Syntax Len**(*string* | *varname*)

The **Len** function syntax has these parts:

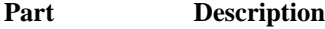

*string* Any valid string expression. If *string* contains Null, Null is returned.

*Varname* Any valid variable name. If *varname* contains **Null**, **Null** is returned. If *varname* is a Variant, **Len** treats it the same as a **String** and always returns the number of characters it contains.

#### **Example:**

 $Label1 = Len(Text1)$  '  $Text1 = "Blah"$  $'$  Label1 = "4"

# **InStr function**

Returns a **Variant** (**Long**) specifying the position of the first occurrence of one string within another. **Syntax**

**InStr**([*start*, ]*string1*, *string2*[, *compare*])

The **InStr** function syntax has these arguments:

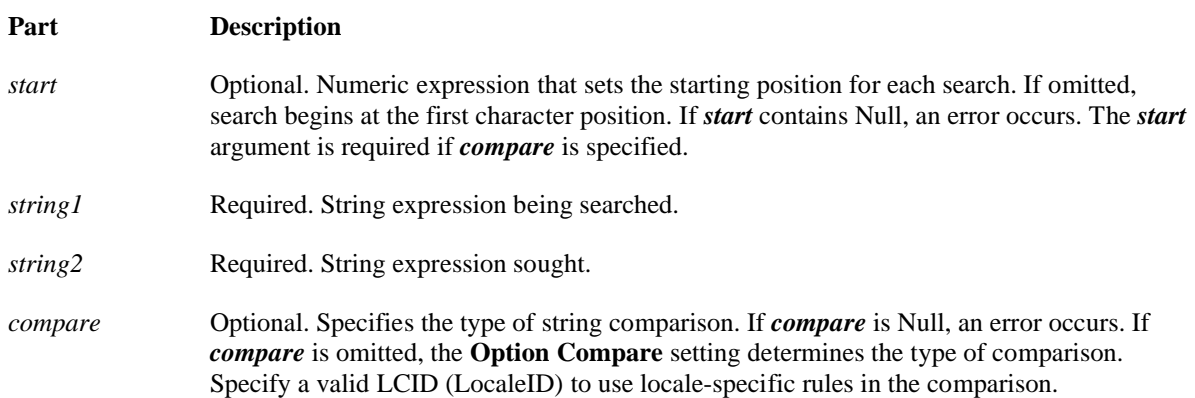

#### **Settings**

The *compare* argument settings are:

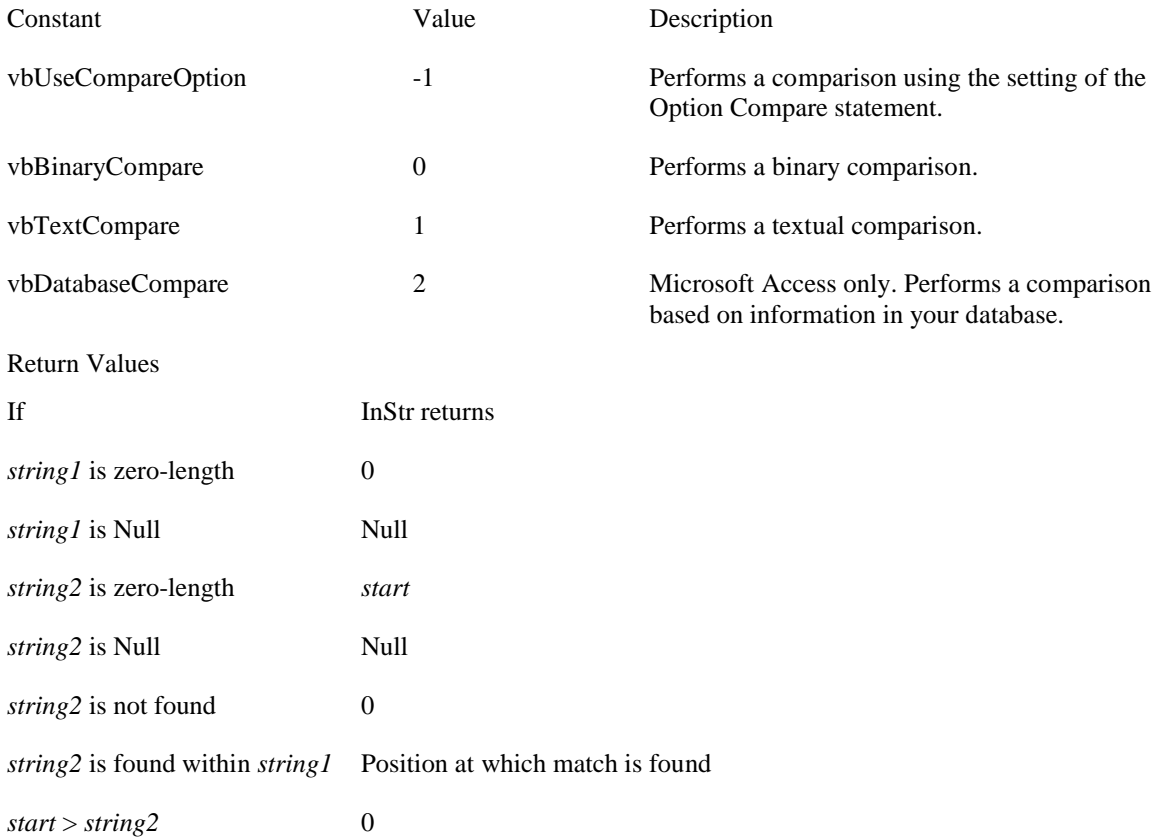

#### **Example:**

Dim SearchString, SearchChar, MyPos SearchString ="XXpXXpXXPXXP" 'String to search in. SearchChar  $=$  "P"  $\cdot$  ' Search for "P". ' A textual comparison starting at position 4. Returns 6. MyPos = **Instr(**4**,** SearchString**,** SearchChar**,** 1**)** ' A binary comparison starting at position 1. Returns 9. MyPos = **Instr(**1**,** SearchString**,** SearchChar**,** 0**)** MyPos = **Instr(**SearchString**,** SearchChar**)** ' Returns 9.

MyPos = **Instr(**1**,** SearchString**,** "W"**)** ' Returns 0.

#### **String function**

Returns a **Variant** (**String**) containing a repeating character string of the length specified. **Syntax**

**String**(*number*, *character*)

The **String** function syntax has these named arguments:

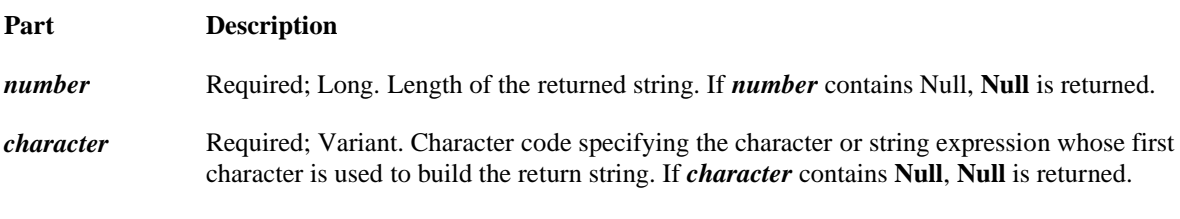

#### **Remarks**

If you specify a number for *character* greater than 255, **String** converts the number to a valid character code using the formula:

*character* **Mod** 256

# **InstrRev**

Returns the position of an occurrence of one string within another, from the end of string. **Syntax** InstrRev(*stringcheck*, *stringmatch*[, *start*[, *compare*]])

#### **Settings**

The *compare* argument can have the following values:

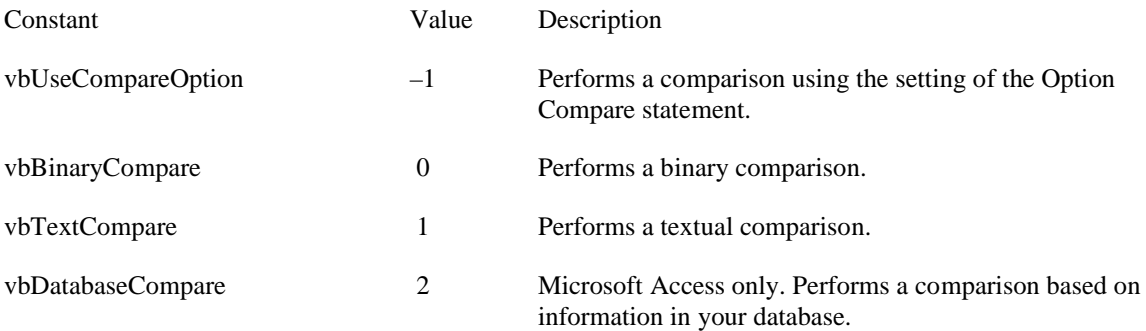

# **Asc Function**

Returns an Integer representing the character code corresponding to the first letter in a string. **Syntax Asc(***string***)**

The required *string* argument is any valid string expression. If the *string* contains no characters, a run-time error occurs.

#### **Example:**

Dim MyNumber  $MyNumber = **Asc**("A")$  'Returns 65. MyNumber =  $\text{Asc}("a")$  ' Returns 97. MyNumber = **Asc(**"Apple"**)** ' Returns 65.

# **Space Function**

This function by itself produces a certain number of spaces. It's best use is to clear fixed-length strings.  $sRecord$ = Space(128)$ 

# **Replace Function**

Returns a string in which a specified substring has been replaced with another substring a specified number of times.

#### **Syntax**

Replace(*expression*, *find*, *replace*[, *start*[, *count*[, *compare*]]])

The Replace function syntax has these named arguments:

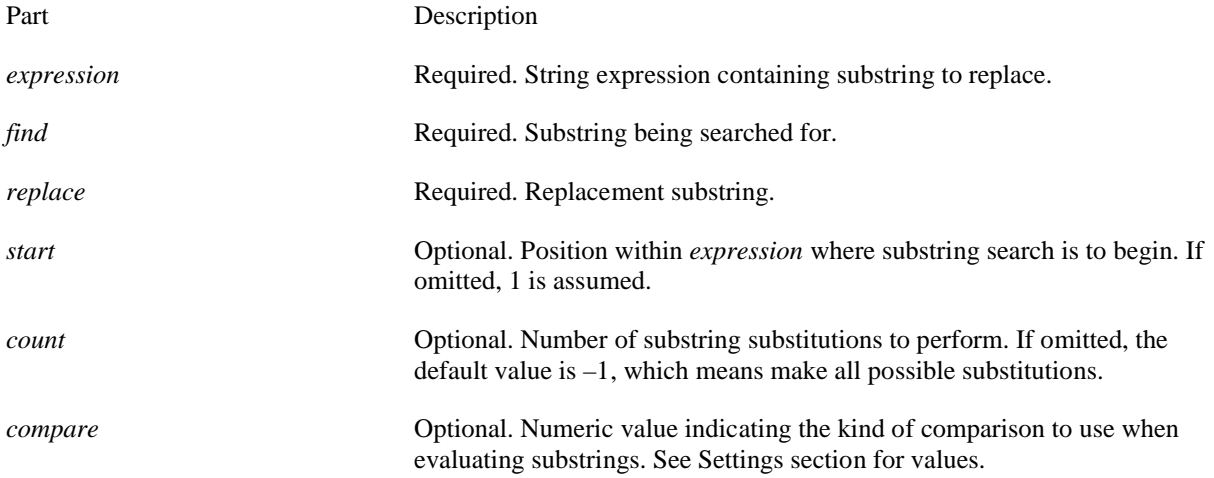

# **StrComp function**

Returns a **Variant** (**Integer**) indicating the result of a string comparison. **Syntax StrComp**(*string1*, *string2*[, *compare*])

The **StrComp** function syntax has these named arguments:

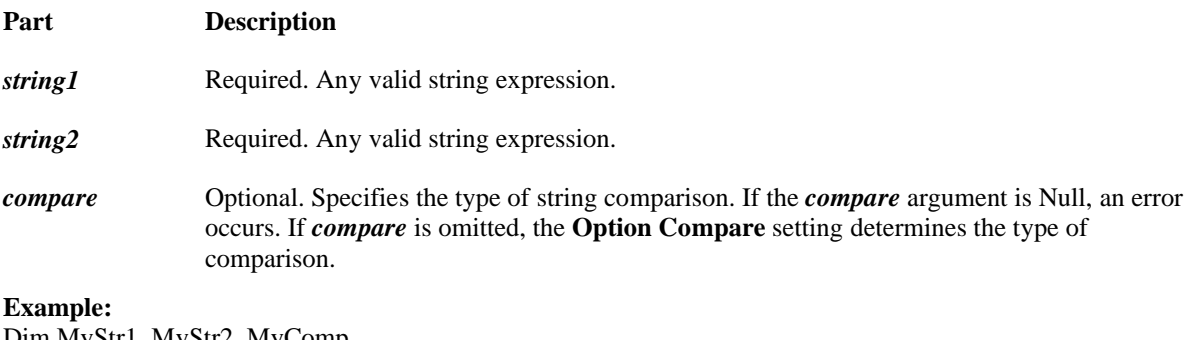

Dim MyStr1, MyStr2, MyComp  $MyStr1 = "ABCD": MyStr2 = "abcd"$  ' Define variables.  $MyComp = StrComp(MyStr1, MyStr2, 1)$  'Returns 0. MyComp = **StrComp(**MyStr1**,** MyStr2**,** 0**)** ' Returns -1. MyComp = **StrComp(**MyStr2**,** MyStr1**)** ' Returns 1.

# **StrConv function**

Returns a **Variant** (**String**) converted as specified. **Syntax StrConv**(*string, conversion, LCID*)

The **StrConv** function syntax has these named arguments:

#### **Part Description**

*string* Required. String expression to be converted.

*conversion* Required. Integer. The sum of values specifying the type of conversion to perform.

*LCID* Optional. The LocaleID, if different than the system LocaleID. (The system LocaleID is the default.)

# **Math**

# **Val function**

Returns the numbers contained in a string as a numeric value of appropriate type.

**Syntax Val(***string***)**

The required *string* argument is any valid string expression.

The **Val** function stops reading the string at the first character it can't recognize as part of a number. Symbols and characters that are often considered parts of numeric values, such as dollar signs and commas, are not recognized. However, the function recognizes the radix prefixes &O (for octal) and &H (for hexadecimal). Blanks, tabs, and linefeed characters are stripped from the argument.

# **Round**

**Description**

Returns a number rounded to a specified number of decimal places. **Syntax** Round(*expression* [,*numdecimalplaces*])

The Round function syntax has these parts:

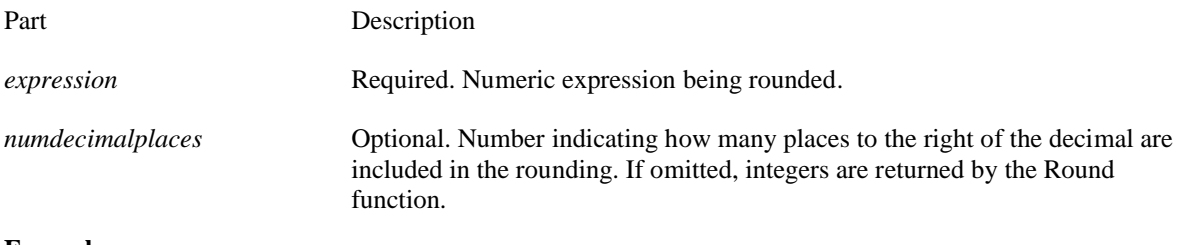

**Example:**   $Text1.Text = Number$ Round(Number,5) 'Rounds the number in text1 to 5 decimal places

# **Int and Fix functions**

Returns the integer portion of a number. **Syntax Int(***number***) Fix(***number***)**

The required *number* argument is a Double or any valid numeric expression. If *number* contains Null, **Null** is returned.

Both **Int** and **Fix** remove the fractional part of *number* and return the resulting integer value.

The difference between **Int** and **Fix** is that if *number* is negative, **Int** returns the first negative integer less than or equal to *number,* whereas **Fix** returns the first negative integer greater than or equal to *number.* For example, **Int** converts -8.4 to -9, and **Fix** converts -8.4 to -8.

# **Rnd and Randomize functions**

A function which generates a random number.

**Randomize** uses *number* to initialize the **Rnd** function's random-number generator, giving it a new seed value. If you omit *number,* the value returned by the system timer is used as the new seed value.

**Syntax Randomize** [*number*] **Rnd**[**(***number***)**]

# **Example:**

Randomize Label1 =  $Int((6 * \text{Rnd}) + 1)$  'Generate random value between 1 and 6.

# **Sgn function**

Returns a **Variant** (**Integer**) indicating the sign of a number. **Syntax Sgn(***number***)**

The required *number* argument can be any valid numeric expression. **Return Values**

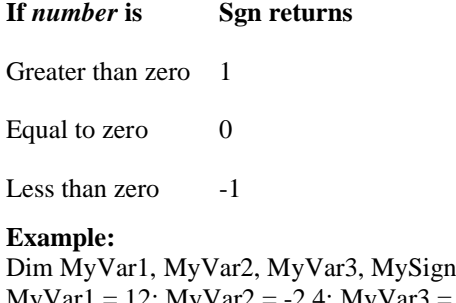

 $MyVar1 = 12$ :  $MyVar2 = -2.4$ :  $MyVar3 = 0$ MySign = **Sgn(**MyVar1**)** ' Returns 1. MySign = **Sgn(**MyVar2**)** ' Returns -1. MySign = **Sgn(**MyVar3**)** ' Returns 0.

# **Sin, Cos, Tan, Log, Atn & Exp Functions**

If you're into geometry, you're all set there too. From the list of VB functions below, you can make any geometric calculation that exists. (Assuming you're Albert Einstein).

**Syntax**

**Sin(***number***) Cos(***number***) Tan(***number***) Log(***number***) Atn(***number***) Exp(***number***)**

# **Abs function**

Returns a value of the same type that is passed to it specifying the absolute value of a number. **Syntax Abs(***number***)**

The required *number* argument can be any valid numeric expression. If *number* contains Null, **Null** is returned; if it is an uninitialized variable, zero is returned.

#### **Example:**

Dim MyNumber  $MyNumber = Abs(50.3)$  'Returns 50.3. MyNumber = **Abs(**-50.3**)** ' Returns 50.3.

# **Other Math Functions**

The following is a list of nonintrinsic math functions that can be derived from the intrinsic math functions:

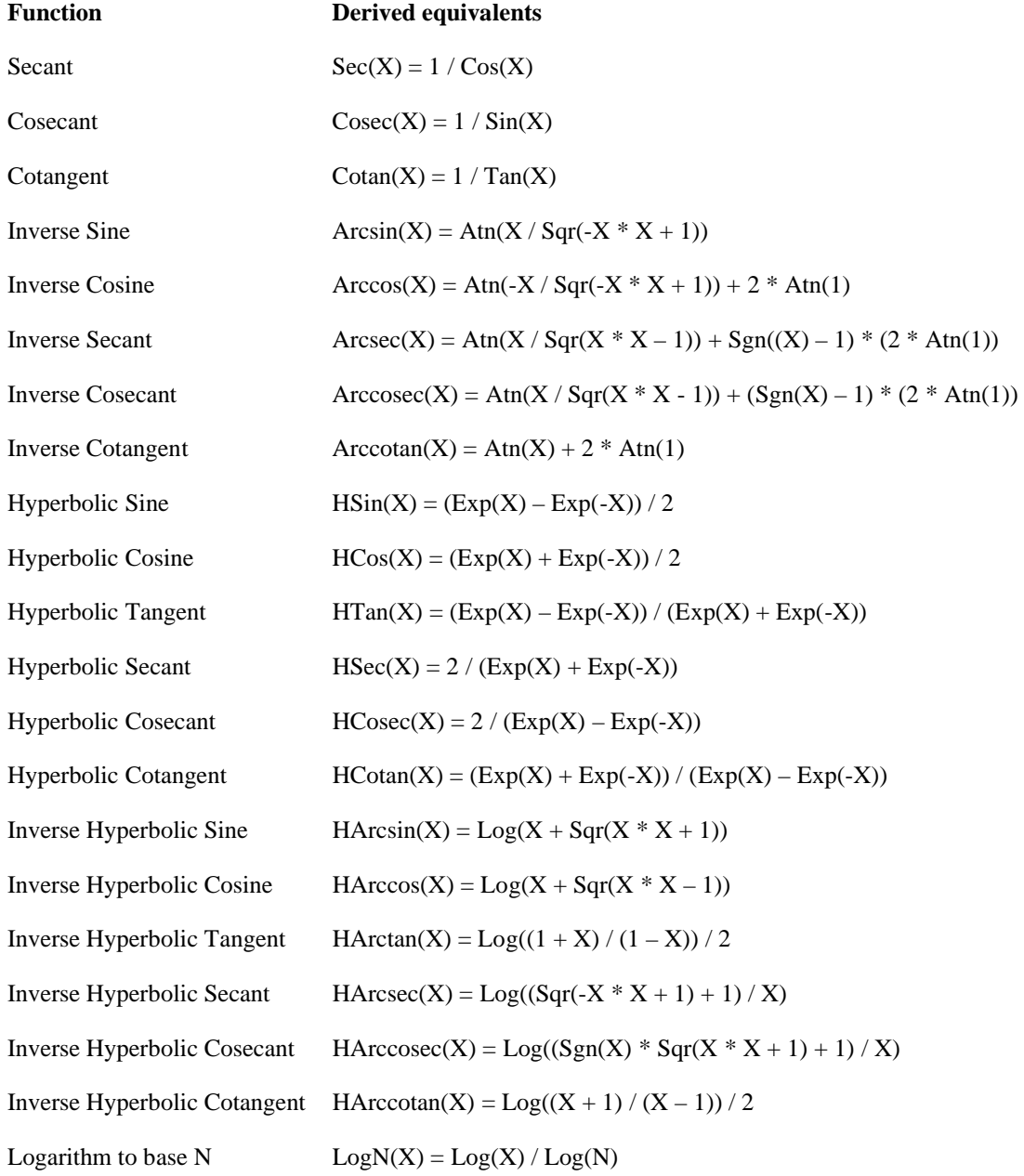

# **Logic Mod Operator Syntax** *result* = *number1* Mod *number2*

The Mod operator syntax has these parts:

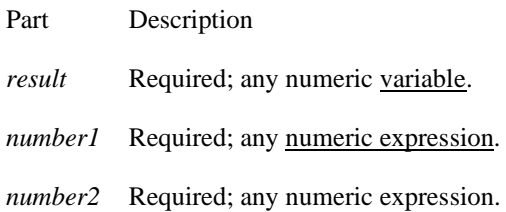

#### **Remarks**

The modulus, or remainder, operator divides *number1* by *number2* (rounding floating-point numbers to integers) and returns only the remainder as *result*. For example, in the following expression, A (*result*) equals 5.  $A = 19$  Mod 6.7

#### **Example:**

Dim MyResult  $MyResult = 10$  **Mod** 5 ' Returns 0. MyResult =  $10$  **Mod** 3 ' Returns 1. MyResult =  $12$  **Mod** 4.3 ' Returns 0.  $MyResult = 12.6 \text{ Mod } 5$  'Returns 3.

# **And Operator**

Used to perform a logical conjunction on two expressions.. **Syntax** *result* **=** *expression1* **And** *expression2*

The **And** operator syntax has these parts:

#### **Part Description**

*result* Required; any numeric variable.

*expression1* Required; any expression.

*expression2* Required; any expression.

#### **Remarks**

If both expressions evaluate to **True**, *result* is **True**. If either expression evaluates to **False**, *result* is **False.** The following table illustrates how *result* is determined:

**If** *expression1* **is And** *expression2* **is The** *result* **is**

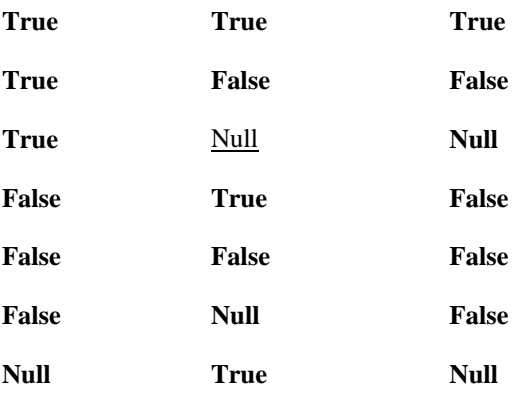

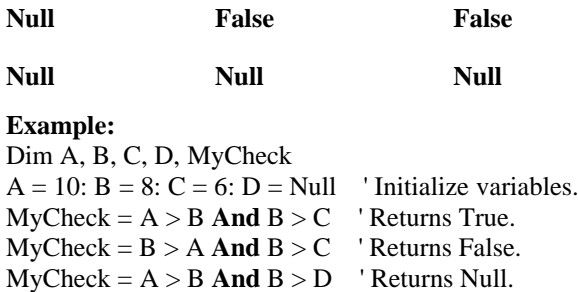

# **Or Operator**

Used to perform a logical disjunction on two expressions. **Syntax** *result* **=** *expression1* **Or** *expression2*

The **Or** operator syntax has these parts:

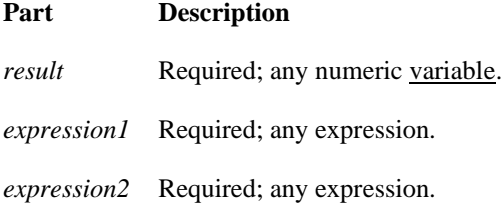

#### **Remarks**

If either or both expressions evaluate to **True**, *result* is **True**. The following table illustrates how *result* is determined:

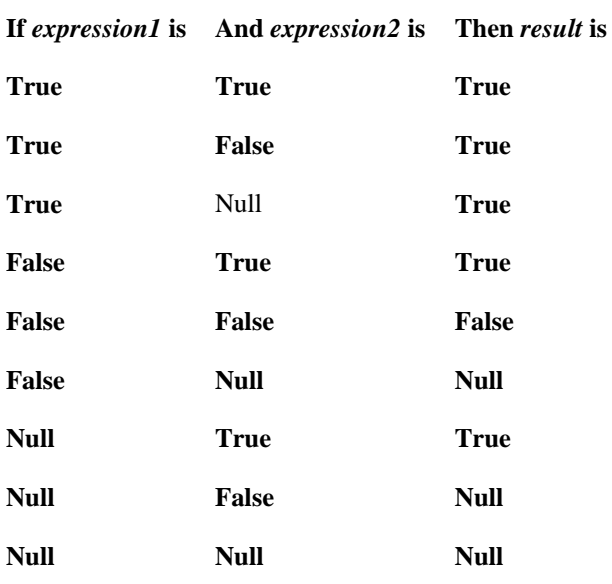

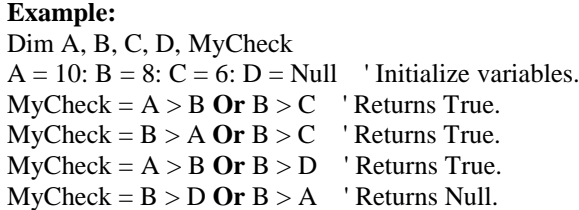

# **Xor Operator**

Used to perform a logical exclusion on two expressions. **Syntax**

[result =] expression1 Xor expression2

The Xor operator syntax has these parts:

Part Description

result Optional; any numeric variable.

expression1 Required; any expression.

expression2 Required; any expression.

#### Remarks

If one, and only one, of the expressions evaluates to True, result is True. However, if either expression is Null, result is also Null. When neither expression is Null, result is determined according to the following table:

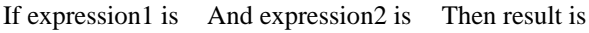

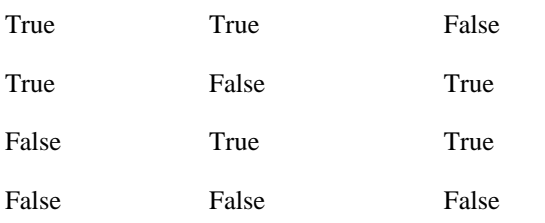

#### **Example:**

Dim A, B, C, D, MyCheck  $A = 10$ :  $B = 8$ :  $C = 6$ :  $D = Null$  'Initialize variables.  $MyCheck = A > B$  **Xor**  $B > C$  ' Returns False.  $MyCheck = B > A$  **Xor**  $B > C$  ' Returns True.  $MyCheck = B > A Xor C > B$  'Returns False.  $MyCheck = B > D$  **Xor**  $A > B$  ' Returns Null.

# **If Not**

If Not is the exact opposite of If, the code segment will run if a condition is False.

#### **Example:**

Dim Done As Boolean  $Done = True$ If Not Done Then LetsFinish The LetsFinish procedure will not run. Notice we just used the boolean variable by itself. **If Not Done** is equivalent to **If Done = False** and **If Done** is the same as **If Done = True**.

#### **Like operator**

Used to compare two strings. **Syntax** *result* **=** *string* **Like** *pattern*

The **Like** operator syntax has these parts:

# **Part Description**

*result* Required; any numeric variable.

*string* Required; any string expression.

*pattern* Required; any string expression conforming to the pattern-matching conventions described in Remarks.

# **Remarks**

If *string* matches *pattern*, *result* is **True**; if there is no match, *result* is **False**. If either *string* or *pattern* is Null, *result* is **Null**.

The behavior of the **Like** operator depends on the **Option Compare** statement. The default string-comparison method for each module is **Option Compare Binary**.

Built-in pattern matching provides a versatile tool for string comparisons. The pattern-matching features allow you to use wildcard characters, character lists, or character ranges, in any combination, to match strings. The following table shows the characters allowed in *pattern* and what they match:

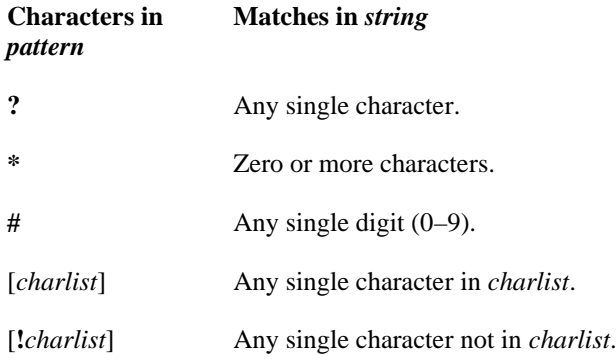

# **Example:**

Dim Name As String Name = InputBox("Enter your name") Find out if user's name begins with a J If sName\$ Like "J\*" Then (code segment) End If

# **Is Operator**

Used to compare two object reference variables. **Syntax** *result* **=** *object1* **Is** *object2* The **Is** operator syntax has these parts:

#### **Part Description**

*result* Required; any numeric variable.

*object1* Required; any object name.

*object2* Required; any object name.

#### **Remarks**

If *object1* and *object2* both refer to the same object, *result* is **True**; if they do not, *result* is **False**. Two variables can be made to refer to the same object in several ways.

#### **Example:**

MyCheck = YourObject **Is** ThisObject ' Returns True. MyCheck = ThatObject **Is** ThisObject ' Returns False.

# **Arrays**

# **Erase statement**

Reinitializes the elements of fixed-size arrays and releases dynamic-array storage space. **Syntax**

**Erase** *arraylist*

The required *arraylist* argument is one or more comma-delimited array variables to be erased.

# **Remarks**

**Erase** behaves differently depending on whether an array is fixed-size (ordinary) or dynamic. **Erase** recovers no memory for fixed-size arrays. **Erase** sets the elements of a fixed array as follows:

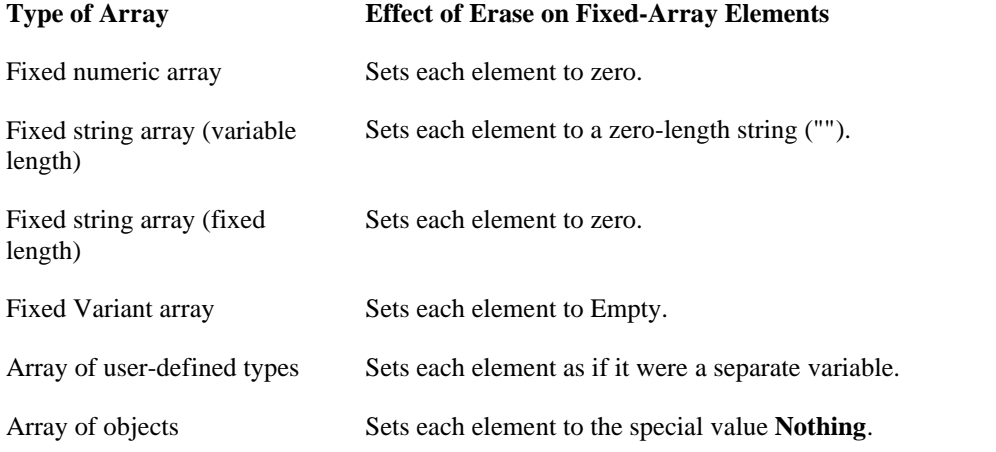

# **Example:**

Erase sMessage

In a regular array, the Erase statement will simply initialize all the elements. (False for Boolean, 0 for numbers, and "" for strings). In a dynamic array, Erase will also release all the memory allocated to the array.

# **Dim**

Dim statement placed right in the procedure where it's going to be used. The value of a procedure level variable cannot be accessed outside it's procedure. When the procedure finishes (End Sub or End Function), the variable is destroyed and memory allocated to the variable is released.

# **Example:**

Dim Word As String

# **ReDim**

Used at procedure level to reallocate storage space for dynamic array variables. **Syntax ReDim** [**Preserve**] *varname***(***subscripts***)** [**As** *type*] [**,** *varname***(***subscripts***)** [**As** *type*]] **. . .**

The **ReDim** statement syntax has these parts:

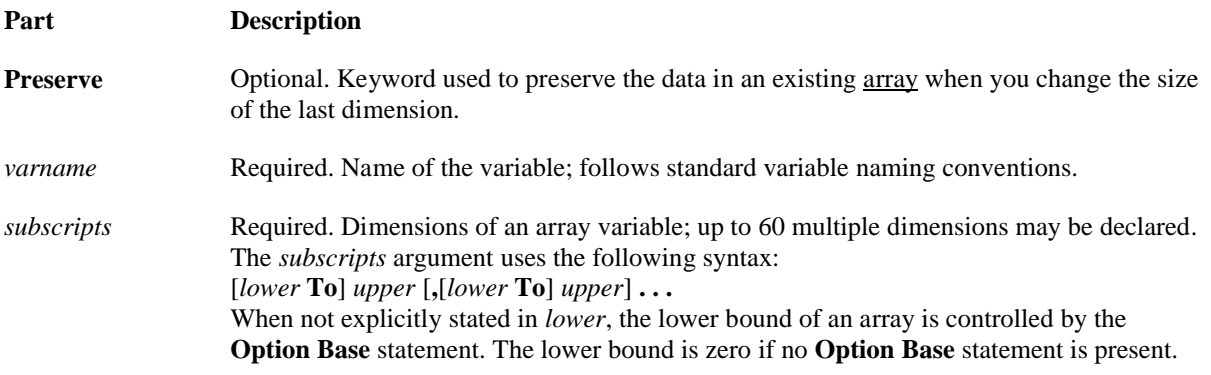

*type* **Optional.** Data type of the variable; may be Byte, Boolean, Integer, Long, Currency, Single, Double, Decimal (not currently supported), Date, String (for variable-length strings), **String** \* *length* (for fixed-length strings), Object, Variant, a user-defined type, or an object type. Use a separate **As** *type* clause for each variable being defined. For a **Variant** containing an array, *type* describes the type of each element of the array, but doesn't change the **Variant** to some other type.

#### **Remarks**

The **ReDim** statement is used to size or resize a dynamic array that has already been formally declared using a **Private**, **Public**, or **Dim** statement with empty parentheses (without dimension subscripts).

#### **Example:**

Dim  $\overline{X}(10, 10, 10)$ [Code] ReDim Preserve X(10, 10, 15)

# **Array Function**

Returns a Variant containing an array. **Syntax Array(***arglist***)**

The required *arglist* argument is a comma-delimited list of values that are assigned to the elements of the array contained within the **Variant**. If no arguments are specified, an array of zero length is created.

#### **Remarks**

The notation used to refer to an element of an array consists of the variable name followed by parentheses containing an index number indicating the desired element. In the following example, the first statement creates a variable named A as a **Variant**. The second statement assigns an array to variable A. The last statement assigns the value contained in the second array element to another variable.

#### **Example:**

Dim MyWeek, MyDay MyWeek = **Array(**"Mon"**,** "Tue"**,** "Wed"**,** "Thu"**,** "Fri"**,** "Sat"**,** "Sun"**)** ' Return values assume lower bound set to 1 (using Option Base ' statement).  $MyDay = MyWeek(2)$  'MyDay contains "Tue".  $MyDay = MyWeek(4)$  'MyDay contains "Thu".

# **Files/Folders**

# **Dir**

Returns a **String** representing the name of a file, directory, or folder that matches a specified pattern or file attribute, or the volume label of a drive.

# **Syntax**

**Dir**[**(***pathname*[**,** *attributes*]**)**]

The **Dir** function syntax has these parts:

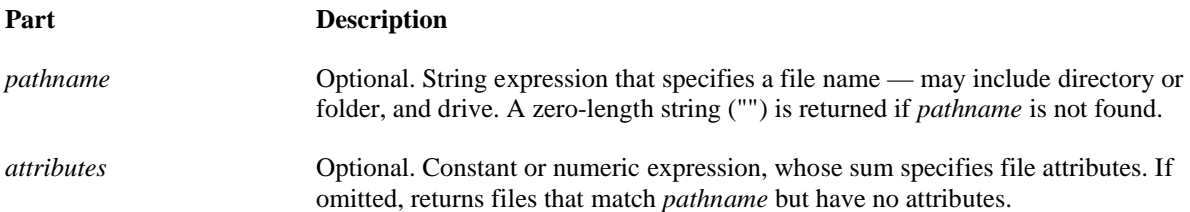

#### **Settings**

The *attributes* argument settings are:

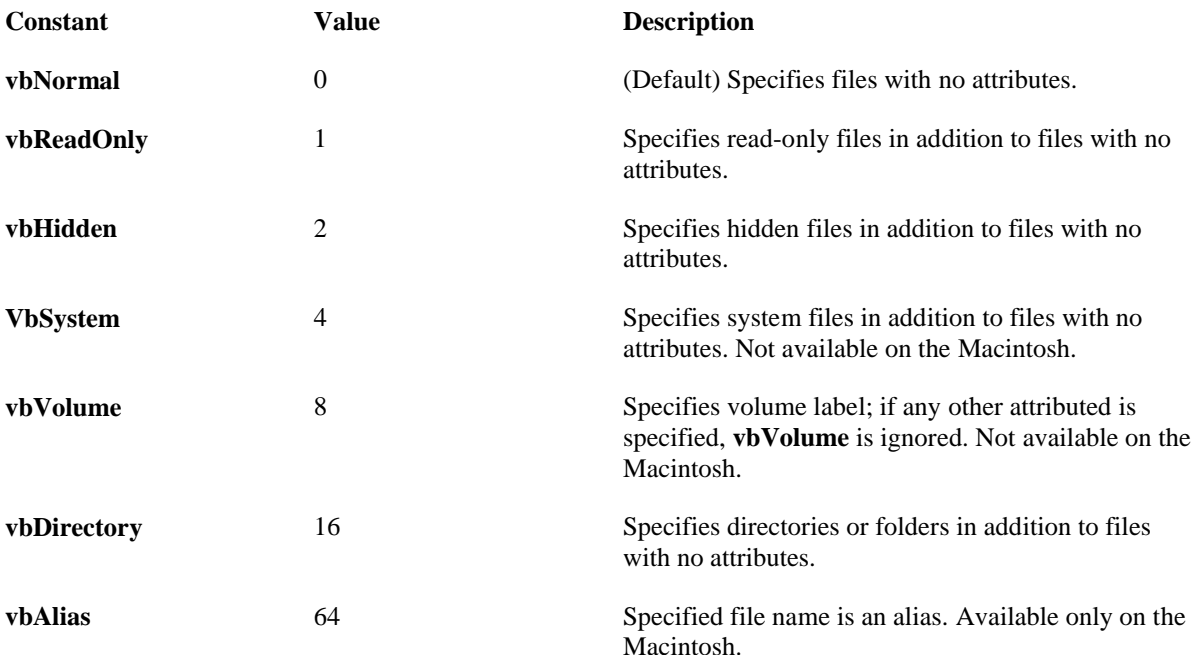

**Note** These constants are specified by Visual Basic for Applications and can be used anywhere in your code in place of the actual values.

#### **Example:**

If  $Dir("c:\wndows\win.ini") = "win.ini" Then$  MsgBox "File exists" Else MsgBox "File does not exist" End If

# **ChDir**

Changes the current directory or folder. **Syntax ChDir** *path*

The required *path* argument is a string expression that identifies which directory or folder becomes the new default directory or folder. The *path* may include the drive. If no drive is specified, **ChDir** changes the default directory or folder on the current drive.

#### **Remarks**

The **ChDir** statement changes the default directory but not the default drive. For example, if the default drive is C, the following statement changes the default directory on drive D, but C remains the default drive. **Example:**

Dim Path as string  $Dir("C:\NewFolder") = Path$ Path = **ChDir**("C:\MyFolder")

# **ChDrive**

Changes the current drive. **Syntax ChDrive** *drive*

The required *drive* argument is a string expression that specifies an existing drive. If you supply a zero-length string (""), the current drive doesn't change. If the *drive* argument is a multiple-character string, **ChDrive** uses only the first letter.

#### **Example:**

ChDrive "D" ' Make "D" the current drive.

# **CurDir**

Returns a **Variant** (**String**) representing the current path. **Syntax CurDir**[**(***drive***)**]

The optional *drive* argument is a string expression that specifies an existing drive. If no drive is specified or if *drive* is a zero-length string (""), **CurDir** returns the path for the current drive. On the Macintosh, **CurDir** ignores any *drive* specified and simply returns the path for the current drive.

#### **Example:**

' Assume current path on C drive is "C:\WINDOWS\SYSTEM" (on Microsoft Windows). ' Assume current path on D drive is "D:\EXCEL". ' Assume C is the current drive. Dim MyPath MyPath = **CurDir** ' Returns "C:\WINDOWS\SYSTEM". MyPath = **CurDir(**"C"**)** ' Returns "C:\WINDOWS\SYSTEM". MyPath = **CurDir(**"D"**)** ' Returns "D:\EXCEL".

# **MkDir**

Creates a new directory or folder. **Syntax MkDir** *path*

The required *path* argument is a string expression that identifies the directory or folder to be created. The *path* may include the drive. If no drive is specified, **MkDir** creates the new directory or folder on the current drive.

#### **Example:**

'Creates a folder called 'New Folder' MkDir "C:\New Folder"

# **RmDir Function**

Removes an existing directory or folder. **Syntax RmDir** *path*

The required *path* argument is a string expression that identifies the directory or folder to be removed. The *path* may include the drive. If no drive is specified, **RmDir** removes the directory or folder on the current drive. **Remarks**

An error occurs if you try to use **RmDir** on a directory or folder containing files. Use the **Kill** statement to delete all files before attempting to remove a directory or folder.

#### **Example:**

RmDir "c:\windows\pictures"

# **Kill Function**

Deletes files from a disk. **Syntax**

#### **Kill** *pathname*

The required *pathname* argument is a string expression that specifies one or more file names to be deleted. The *pathname* may include the directory or folder, and the drive.

#### **Example:**

Kill "c:\Blah.txt"

# **FileDateTime**

Returns a **Variant** (**Date**) that indicates the date and time when a file was created or last modified.

**Syntax**

# **FileDateTime(***pathname***)**

The required *pathname* argument is a string expression that specifies a file name. The *pathname* may include the directory or folder, and the drive.

#### **Example:**

Dim MyStamp ' Assume TESTFILE was last modified on September 2, 2005 at 4:00:00 PM.  $MyStamp = FileDateTime "c:\left| Blah.txt" \right| \text{ Returns } "2/9/05 4:00:00 PM".$ 

# **FileLen**

Returns a Long specifying the length of a file in bytes. **Syntax FileLen(***pathname***)**

The required *pathname* argument is a string expression that specifies a file. The *pathname* may include the directory or folder, and the drive.

#### **Remarks**

If the specified file is open when the **FileLen** function is called, the value returned represents the size of the file immediately before it was opened.

**Note** To obtain the length of an open file, use the **LOF** function.

#### **Example:**

Dim Size Size = **FileLen(**"TESTFILE"**)** ' Returns file length (bytes).

#### **FileCopy** Copies a file. **Syntax FileCopy** *source***,** *destination*

The **FileCopy** statement syntax has these named arguments:

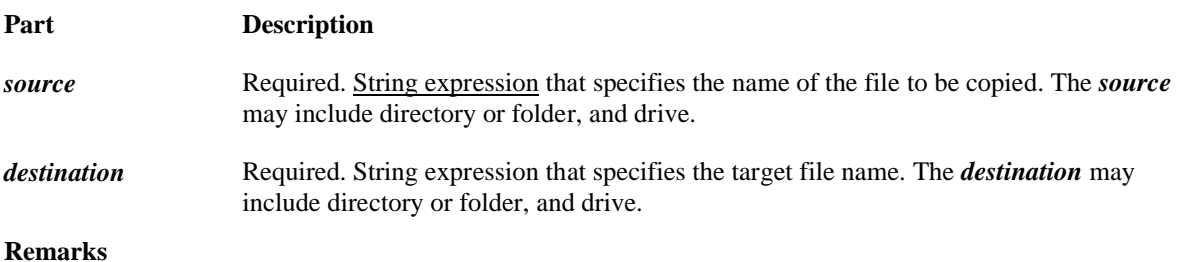

If you try to use the **FileCopy** statement on a currently open file, an error occurs.

# **Cut, Copy & Pasting Text**

The Clipboard object represents the Windows clipboard which is available to all running applications, therefore you can allow your users to place text or pictures on the Clipboard and paste them anywhere they like. Setting up menu items for cut, copy, and pasting from and into one TextBox is fairly simple.

#### **Example:**

Private Sub mnuCopy\_Click( ) Clipboard.Clear Clipboard.SetText txtMain.SelText End Sub

Private Sub mnuCut\_Click( ) Clipboard.Clear Clipboard.SetText txtMain.SelText txtMain.SelText = "" End Sub

Private Sub mnuPaste\_Click( ) txtMain.SelText = Clipboard.GetText End Sub

# **GetAttr**

Returns an **Integer** representing the attributes of a file, directory, or folder. **Syntax GetAttr(***pathname***)**

The required *pathname* argument is a string expression that specifies a file name. The *pathname* may include the directory or folder, and the drive.

# **Return Values**

The value returned by **GetAttr** is the sum of the following attribute values:

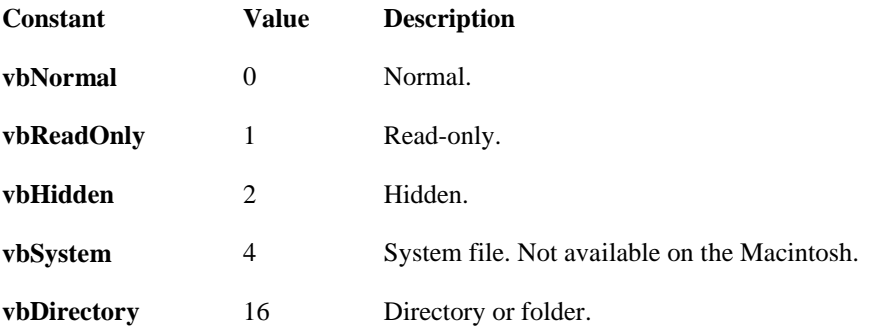

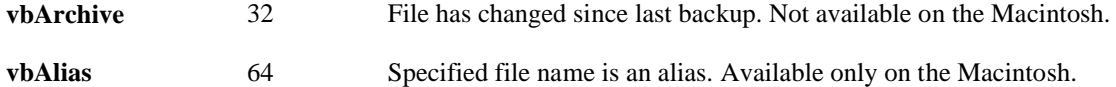

**Note** These constants are specified by Visual Basic for Applications. The names can be used anywhere in your code in place of the actual values.

#### **SetAttr**

Sets attribute information for a file. **Syntax SetAttr** *pathname***,** *attributes*

The **SetAttr** statement syntax has these named arguments:

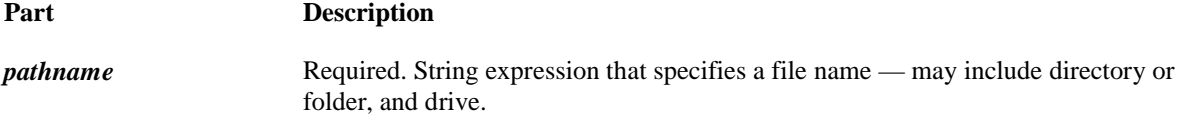

*attributes* Required. Constant or numeric expression, whose sum specifies file attributes.

#### **Settings**

The *attributes* argument settings are:

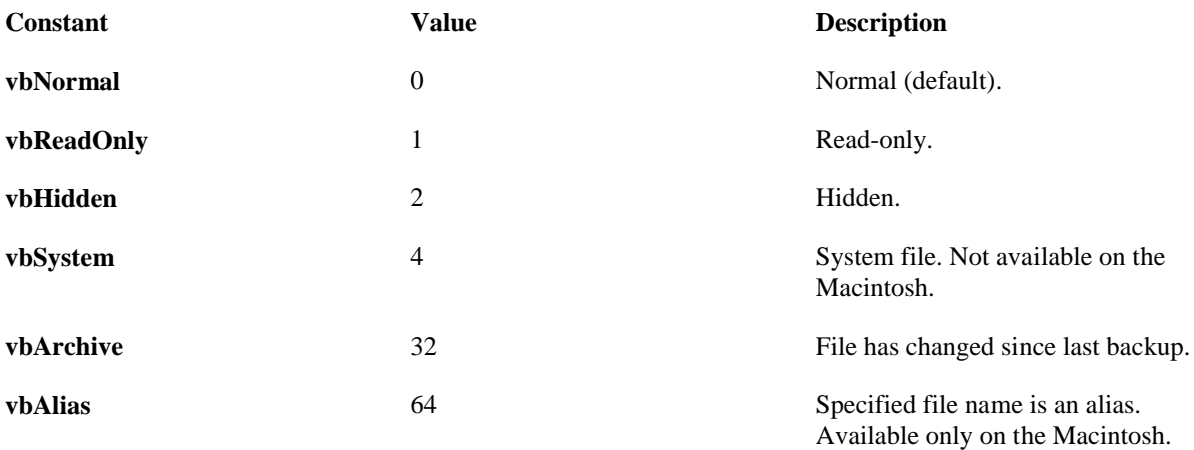

#### **FreeFile function**

Returns an Integer representing the next file number available for use by the **Open** statement. **Syntax FreeFile**[**(***rangenumber***)**]

The optional *rangenumber* argument is a Variant that specifies the range from which the next free file number is to be returned. Specify a 0 (default) to return a file number in the range  $1 - 255$ , inclusive. Specify a 1 to return a file number in the range 256 – 511.

# **Remarks**

Use **FreeFile** to supply a file number that is not already in use.

#### **Example:**

Dim MyIndex, FileNumber For MyIndex =  $1$  To  $5$  ' Loop  $5$  times. FileNumber = **FreeFile** ' Get unused file ' number. Open "TEST" & MyIndex For Output As #FileNumber ' Create file name. Write #FileNumber, "This is a sample." ' Output text. Close #FileNumber ' Close file. Next MyIndex

# **Open Function**

Enables input/output (I/O) to a file. **Syntax Open** *pathname* **For** *mode* [**Access** *access*] [*lock*] **As** [**#**]*filenumber* [**Len**=*reclength*]

The **Open** statement syntax has these parts:

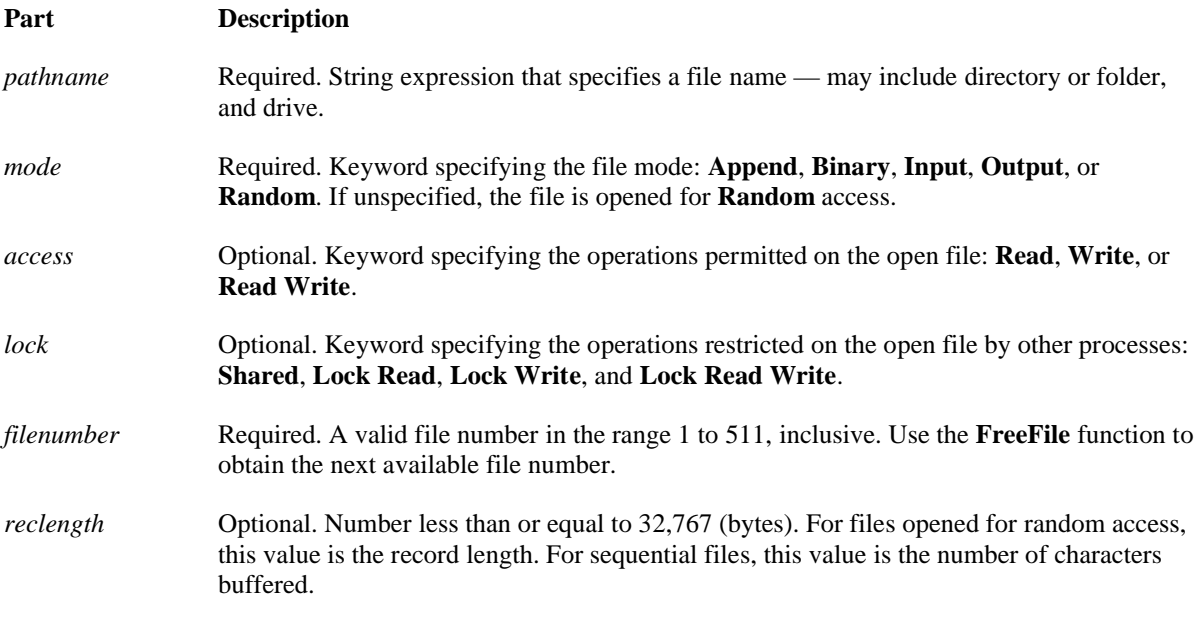

#### **Remarks**

**Output**: use the print statement to print something in a file.

**Input**: use this to open and read a file.

**Append**: use this to write something into the file but keep what is already in the file.

**Binary**: use this for binary access files

**Random**: use this for random access files

You must open a file before any I/O operation can be performed on it. **Open** allocates a buffer for I/O to the file and determines the mode of access to use with the buffer.

If the file specified by *pathname* doesn't exist, it is created when a file is opened for **Append**, **Binary**, **Output**, or **Random** modes.

If the file is already opened by another process and the specified type of access is not allowed, the **Open** operation fails and an error occurs.

The **Len** clause is ignored if *mode* is **Binary**.

**Important** In **Binary**, **Input**, and **Random** modes, you can open a file using a different file number without first closing the file. In **Append** and **Output** modes, you must close a file before opening it with a different file number.

# **Example:**

Open "a:\gordon.txt" For Output As #1

 Print #1, Text1.Text 'prints Text1 into the file Close #1

# **Close Statement**

Concludes input/output (I/O) to a file opened using the **Open** statement. **Syntax Close** [*filenumberlist*]

The optional *filenumberlist* argument can be one or more file numbers using the following syntax, where *filenumber* is any valid file number: [[**#**]*filenumber*] [**,** [**#**]*filenumber*] **. . .**

#### **Remarks**

If you omit *filenumberlist*, all active files opened by the **Open** statement are closed. When you close files that were opened for **Output** or **Append**, the final buffer of output is written to the operating system buffer for that file. All buffer space associated with the closed file is released. When the **Close** statement is executed, the association of a file with its file number ends.

# **Line Input**

Reads a single line from an open sequential file and assigns it to a String variable. **Syntax Line Input #***filenumber*, *varname*

The **Line Input #** statement syntax has these parts:

#### **Part Description**

*filenumber* Required. Any valid file number.

*varname* Required. Valid Variant or **String** variable name.

#### **Remarks**

Data read with **Line Input #** is usually written from a file with **Print #**.

#### **Example:**

Open "a:\gordon.txt" For Input As #1 **Line Input #**1**,** TextLine ' Read line into variable. Close #1

# **EOF Function**

Returns an Integer containing the Boolean value **True** when the end of a file opened for **Random** or sequential **Input** has been reached.

#### **Syntax**

**EOF(***filenumber***)**

The required *filenumber* argument is an **Integer** containing any valid file number.

#### **Remarks**

Use **EOF** to avoid the error generated by attempting to get input past the end of a file.

The **EOF** function returns **False** until the end of the file has been reached. With files opened for **Random** or **Binary** access, **EOF** returns **False** until the last executed **Get** statement is unable to read an entire record. With files opened for **Binary** access, an attempt to read through the file using the **Input** function until **EOF** returns **True** generates an error. Use the **LOF** and **Loc** functions instead of **EOF** when reading binary files with **Input**, or use **Get** when using the **EOF** function. With files opened for **Output**, **EOF** always returns **True**.

# **Example:**

dim templine as string Open "a:\ratbag.txt" For Input As 1 Do Until EOF(1) Line Input #1, templine  $Text1.Text = text1.text + template$  Loop Close #1

# **Lof Function**

Returns a Long representing the size, in bytes, of a file opened using the **Open** statement. **Syntax LOF(***filenumber***)**

The required *filenumber* argument is an Integer containing a valid file number. **Note** Use the **FileLen** function to obtain the length of a file that is not open.

# **Example:**

Dim FileLength Open "TESTFILE" For Input As #1 ' Open file. FileLength  $=$  **LOF**(1)  $\cdot$  Get length of file. Close  $#1$  'Close file.

# **Print Function**

Writes display-formatted data to a sequential file. **Syntax Print #***filenumber*, [*outputlist*]

The **Print #** statement syntax has these parts:

#### **Part Description**

*filenumber* Required. Any valid file number.

*outputlist* Optional. Expression or list of expressions to print.

#### **Remarks**

Data written with Print # is usually read from a file with Line Input # or Input.

# **Example:**

Open App.Path & "\myFile.txt" For Output As #1 Print #1, "Blah, Blah" + Text1.Text Close #1

# **Error Handling**

# **On Error Statement**

Enables an error-handling routine and specifies the location of the routine within a procedure; can also be used to disable an error-handling routine.

**Syntax**

**On Error GoTo** *line* **On Error Resume Next On Error GoTo 0**

The **On Error** statement syntax can have any of the following forms:

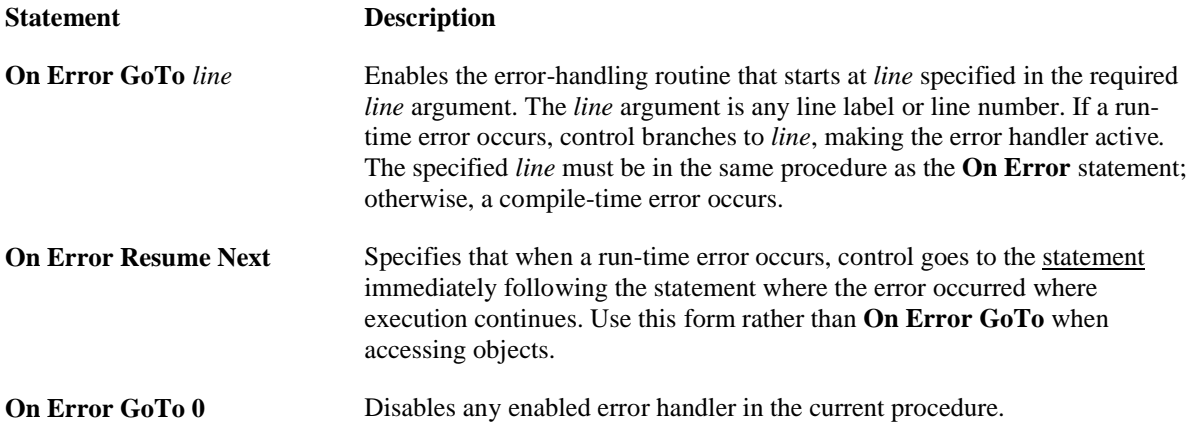

# **Remarks**

If you don't use an **On Error** statement, any run-time error that occurs is fatal; that is, an error message is displayed and execution stops.

# **Resume, Resume Next, Resume Line ()**

Resumes execution after an error-handling routine is finished. **Syntax Resume** [**0**] **Resume Next Resume** *line*

The **Resume** statement syntax can have any of the following forms:

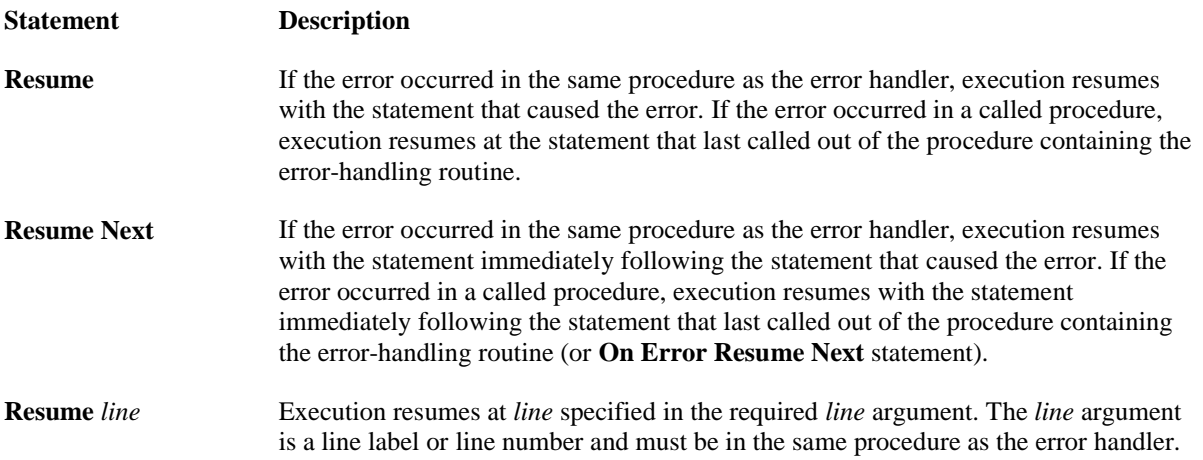

#### **Remarks**

If you use a **Resume** statement anywhere except in an error-handling routine, an error occurs.

# **Example:**

Private Sub

… On Error GoTo Error

End Sub

Error:

… **Resume**

# **Error Function**

Simulates the occurrence of an error. **Syntax Error** *errornumber*

The required *errornumber* can be any valid error number.

# **Remarks**

The **Error** statement is supported for backward compatibility. In new code, especially when creating objects, use the **Err** object's **Raise** method to generate run-time errors.

If *errornumber* is defined, the **Error** statement calls the error handler after the properties of **Err** object are assigned the following default values:

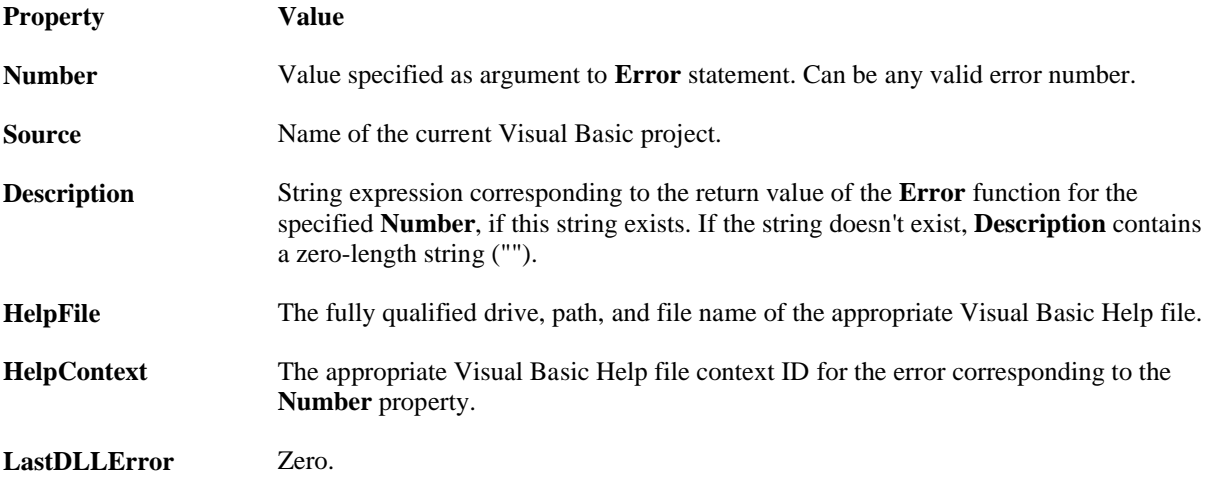

**Example:**

On Error Resume Next ' Defer error handling. **Error** 11 Simulate the "Division by zero" error.

# **Declarations**

# **Function Procedures**

Declares the name, arguments, and code that form the body of a **Function** procedure. **Syntax** [**Public** | **Private | Friend**] [**Static**] **Function** *name* [**(***arglist***)**] [**As** *type*] [*statements*] [*name* **=** *expression*] [**Exit Function**] [*statements*] [*name* **=** *expression*]

# **End Function**

The **Function** statement syntax has these parts:

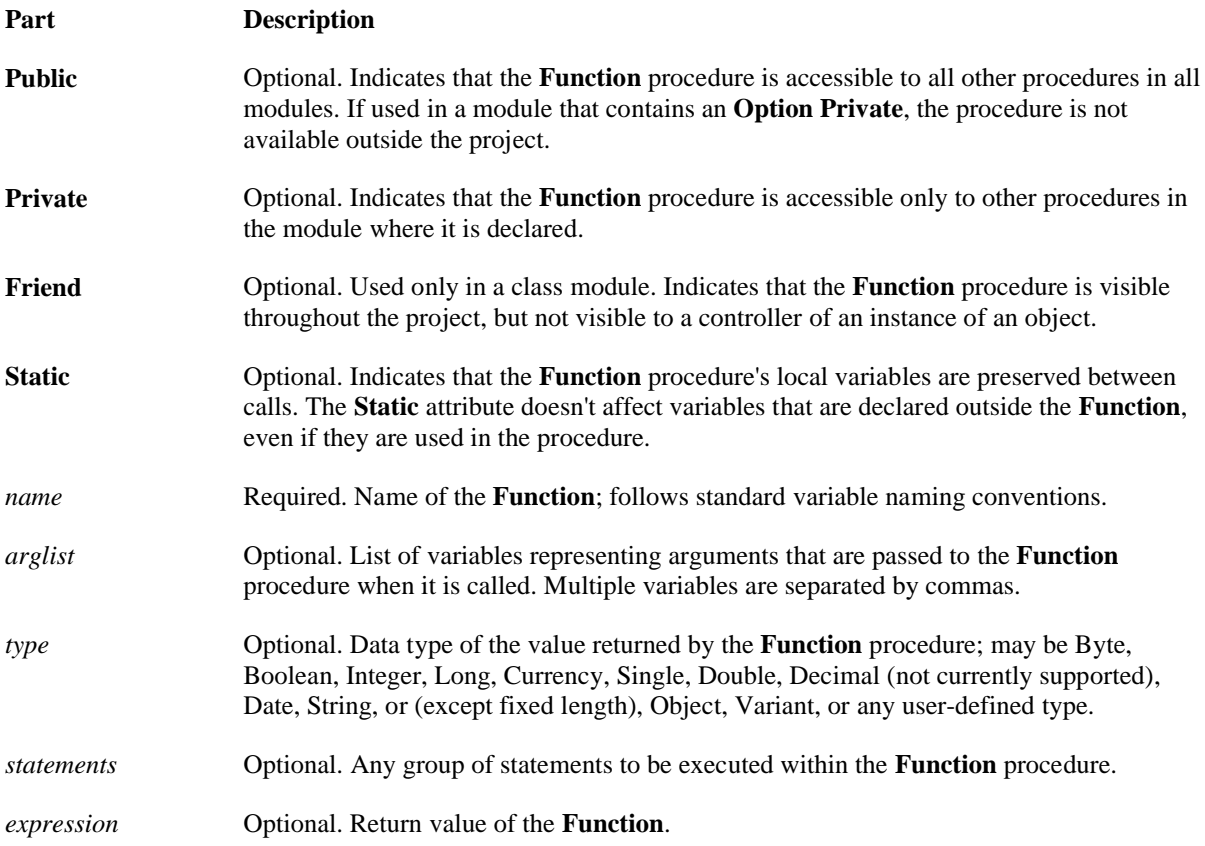

The *arglist* argument has the following syntax and parts: [**Optional**] [**ByVal** | **ByRef**] [**ParamArray**] *varname*[**( )**] [**As** *type*] [**=** *defaultvalue*]

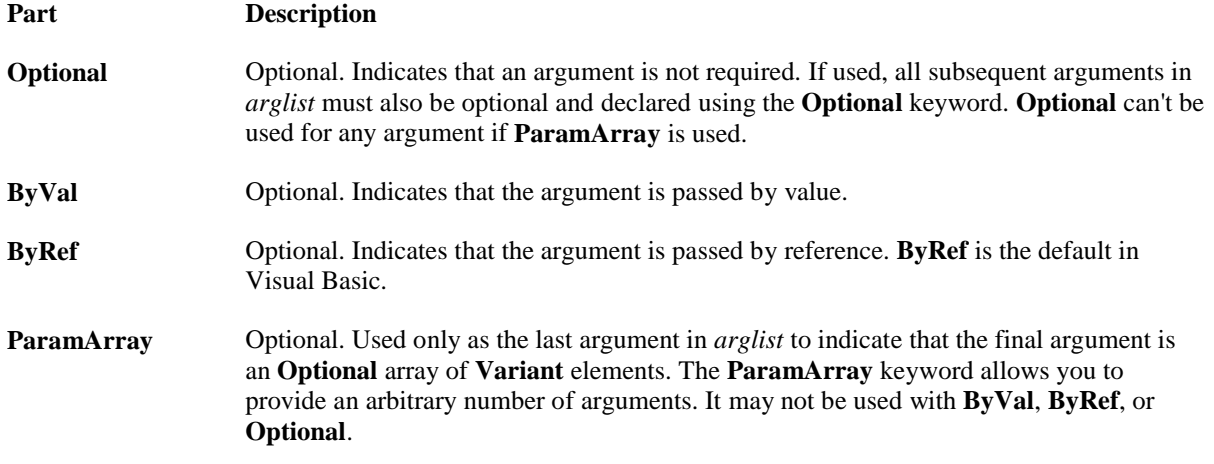

# Aaron Wirth

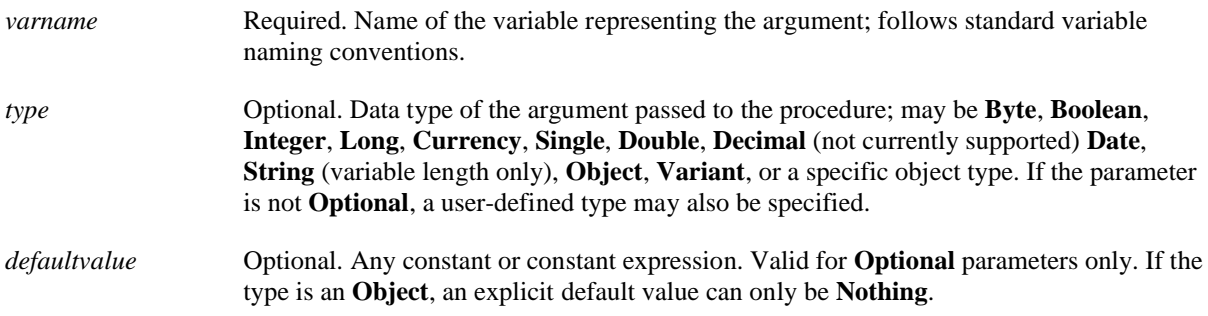

# **Remarks**

If not explicitly specified using **Public**, **Private**, or **Friend**, **Function** procedures are public by default. If **Static** isn't used, the value of local variables is not preserved between calls. The **Friend** keyword can only be used in class modules. However, **Friend** procedures can be accessed by procedures in any module of a project. A **Friend** procedure does't appear in the type library of its parent class, nor can a **Friend** procedure be late bound.

#### **Const**

Declares constants for use in place of literal values. **Syntax** [**Public** | **Private**] **Const** *constname* [**As** *type*] **=** *expression*

The **Const** statement syntax has these parts:

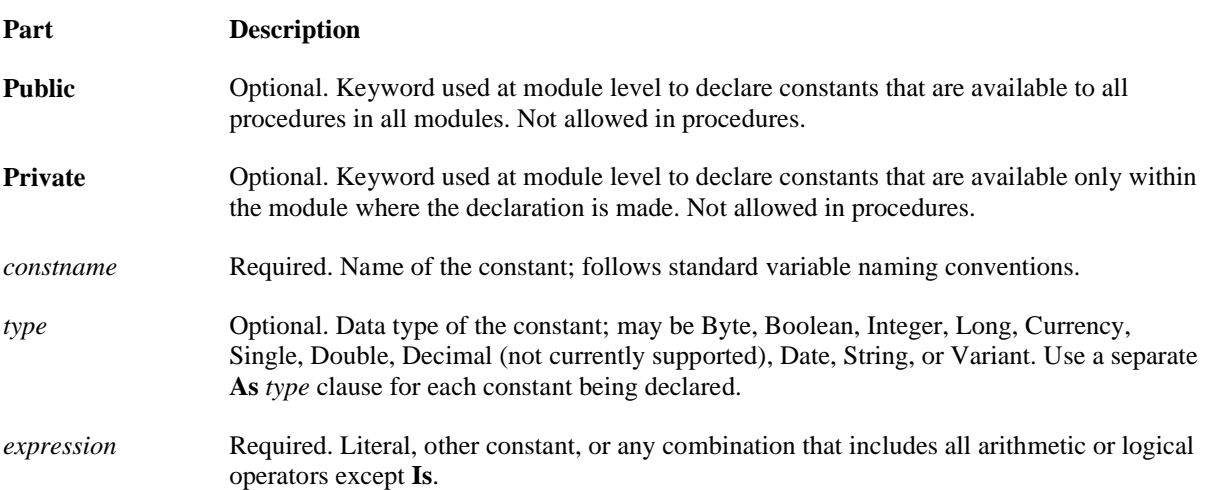

#### **Remarks**

Constants are private by default. Within procedures, constants are always private; their visibility can't be changed. In standard modules, the default visibility of module-level constants can be changed using the **Public** keyword. In class modules, however, constants can only be private and their visibility can't be changed using the **Public** keyword.

#### **Example:**

' Constants are Private by default. **Const** MyVar **=** 459 ' Declare Public constant. **Public Const** MyString **=** "HELP" ' Declare Private Integer constant. **Private Const** MyInt **As** Integer **=** 5 ' Declare multiple constants on same line. **Const** MyStr **=** "Hello"**,** MyDouble **As** Double **=** 3.4567

# **Call Statement**

Transfers control to a **Sub** procedure, **Function** procedure, or dynamic-link library (DLL) procedure. **Syntax** [**Call**] *name* [*argumentlist*]

The **Call** statement syntax has these parts:

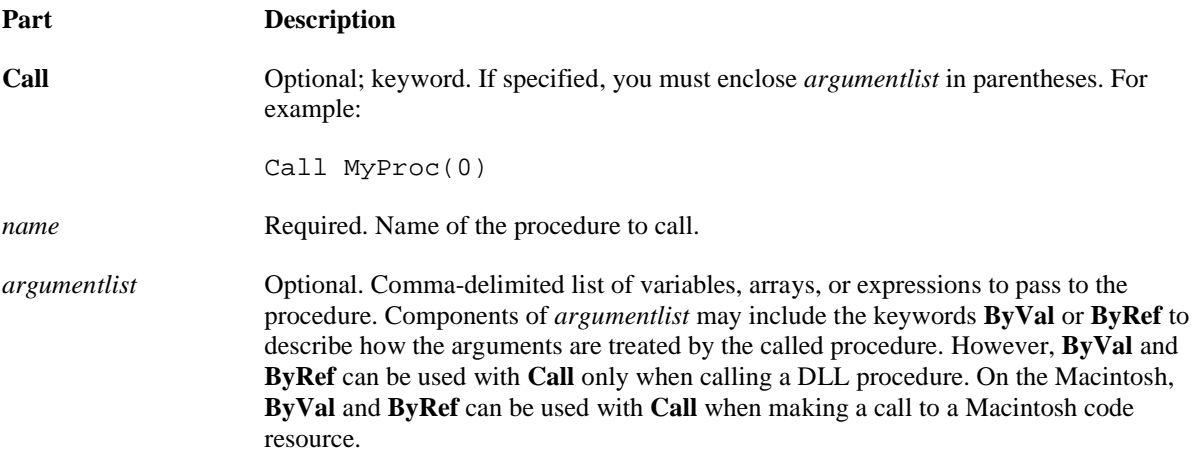

#### **Remarks**

You are not required to use the **Call** keyword when calling a procedure. However, if you use the **Call** keyword to call a procedure that requires arguments, *argumentlist* must be enclosed in parentheses.

#### **Example:**

Call an intrinsic function. The return value of the function is ' discarded.

**Call** Shell**(**AppName, 1**)** ' AppName contains the path of the ' executable file.

# **CallByName**

Executes a method of an object, or sets or returns a property of an object. **Syntax CallByName(***object, procname, calltype,[args()]***)** The **CallByName** function syntax has these named arguments:

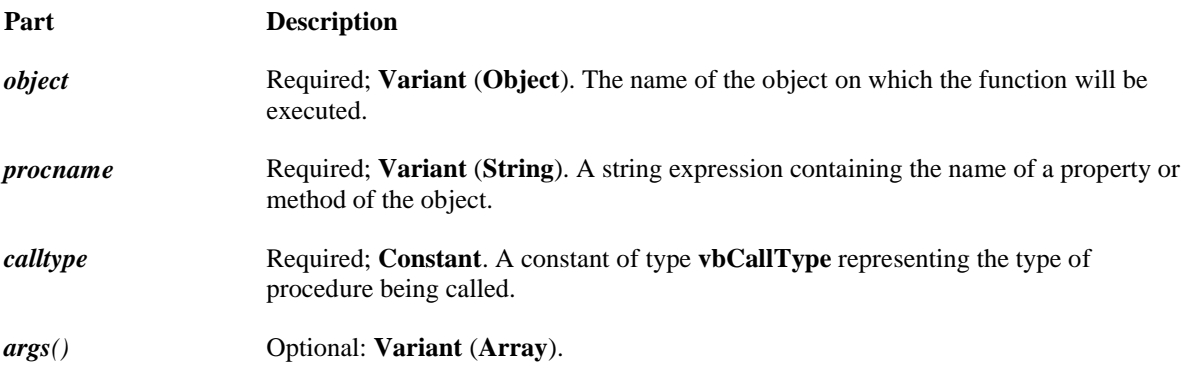

#### **Remarks**

The **CallByName** function is used to get or set a property, or invoke a method at run time using a string name.

#### **Example:**

CallByName Text1, "MousePointer", vbLet, vbCrosshair Result = CallByName (Text1, "MousePointer", vbGet) CallByName Text1, "Move", vbMethod, 100, 100

# **Option Explicit**

Used at module level to force explicit declaration of all variables in that module. **Syntax Option Explicit**

#### **Remarks**

If used, the **Option Explicit** statement must appear in a module before any procedures.

When **Option Explicit** appears in a module, you must explicitly declare all variables using the **Dim**, **Private**, **Public**, **ReDim**, or **Static** statements. If you attempt to use an undeclared variable name, an error occurs at compile time.

If you don't use the **Option Explicit** statement, all undeclared variables are of **Variant** type unless the default type is otherwise specified with a **Def***type* statement.

# **Example:**

**Option explicit** ' Force explicit variable declaration. Dim MyVar ' Declare variable.  $MyInt = 10$  'Undeclared variable generates error.  $MyVar = 10$  'Declared variable does not generate error.

# **Option Private**

When used in host applications that allow references across multiple projects, **Option Private Module** prevents a module's contents from being referenced outside its project. In host applications that don't permit such references, for example, standalone versions of Visual Basic, **Option Private** has no effect.

**Syntax**

**Option Private Module**

# **Remarks**

If used, the **Option Private** statement must appear at module level, before any procedures.

When a module contains **Option Private Module**, the public parts, for example, variables, objects, and userdefined types declared at module level, are still available within the project containing the module, but they are not available to other applications or projects.

**Example:**

**Option private** Module ' Indicates that module is private.

# **Option Compare**

Used at module level to declare the default comparison method to use when string data is compared. **Syntax**

**Option Compare** {**Binary** | **Text** | **Database**}

#### **Remarks**

If used, the **Option Compare** statement must appear in a module before any procedures.

The **Option Compare** statement specifies the string comparison method (**Binary**, **Text**, or **Database**) for a module. If a module doesn't include an **Option Compare** statement, the default text comparison method is **Binary**.

**Option Compare Binary** results in string comparisons based on a sort order derived from the internal binary representations of the characters. In Microsoft Windows, sort order is determined by the code page. A typical binary sort order is shown in the following example:

 $A < B < E < Z < a < b < e < z < A < \hat{E} < \emptyset < a < \hat{e} < \emptyset$ 

**Option Compare Text** results in string comparisons based on a case-insensitive text sort order determined by your system's locale. When the same characters are sorted using **Option Compare Text**, the following text sort order is produced:

$$
(A = a) < (\hat{A} = \hat{a}) < (B = b) < (E = e) < (\hat{E} = \hat{e}) < (Z = z) < (\emptyset = \emptyset)
$$

# **Example:**

Set the string comparison method to Binary.

**Option compare** Binary ' That is, "AAA" is less than "aaa". ' Set the string comparison method to Text. **Option compare** Text ' That is, "AAA" is equal to "aaa".

# **Type…End Type**

Used at module level to define a user-defined data thype containing one or more elements. **Syntax** [**Private** | **Public**] **Type** *varname elementname* [**(**[*subscripts*]**)**] **As** *type* [*elementname* [**(**[*subscripts*]**)**] **As** *type*]

#### **. . . End Type**

The **Type** statement syntax has these parts:

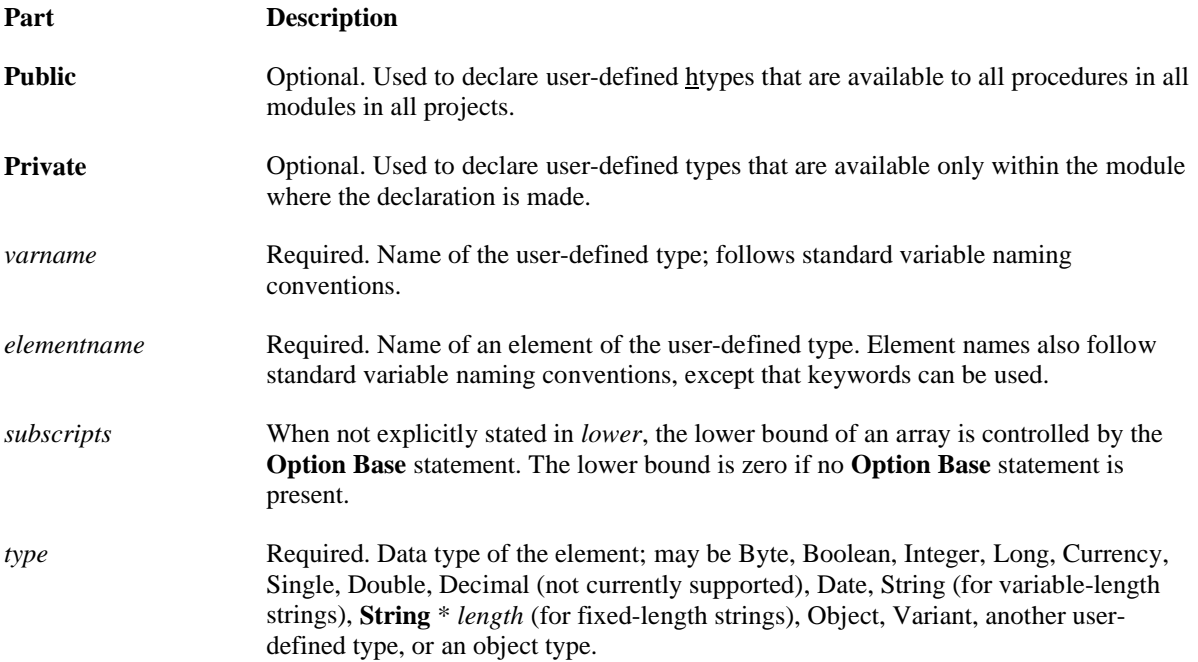

#### **Remarks**

The **Type** statement can be used only at module level. Once you have declared a user-defined type using the **Type** statement, you can declare a variable of that type anywhere within the scope of the declaration. Use **Dim**, **Private**, **Public**, **ReDim**, or **Static** to declare a variable of a user-defined type.

# **Example:**

Type StateData CityCode (1 To 100) As Integer ' Declare a static array. County As String \* 30 End Type

Dim Washington(1 To 100) As StateData

#### **GetObject**

Returns a reference to an object provided by an ActiveX component. **Syntax** GetObject([pathname] [, class])

The GetObject function syntax has these named arguments:

Part Description

# Aaron Wirth

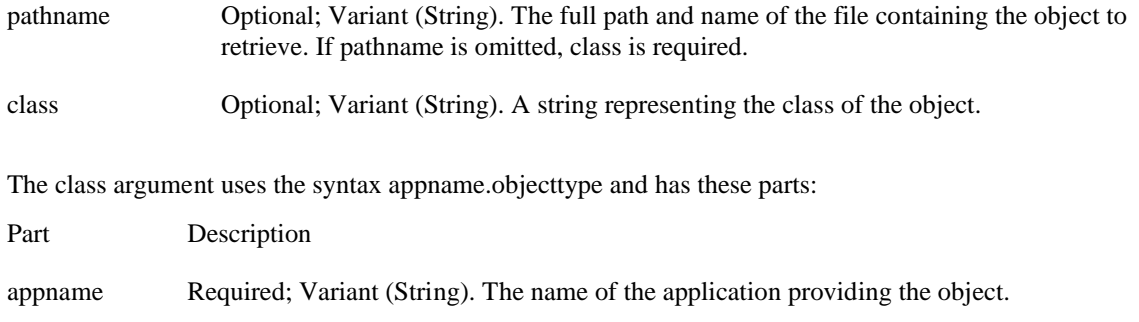

objecttype Required; Variant (String). The type or class of object to create.

# **Remarks**

Use the GetObject function to access an ActiveX object from a file and assign the object to an object variable. Use the Set statement to assign the object returned by GetObject to the object variable.

#### **Example:**

Dim CADObject As Object Set CADObject = GetObject("C:\CAD\SCHEMA.CAD")

#### **CreateObject**

Creates and returns a reference to an ActiveX object. **Syntax CreateObject(***class,[servername]***)**

The **CreateObject** function syntax has these parts:

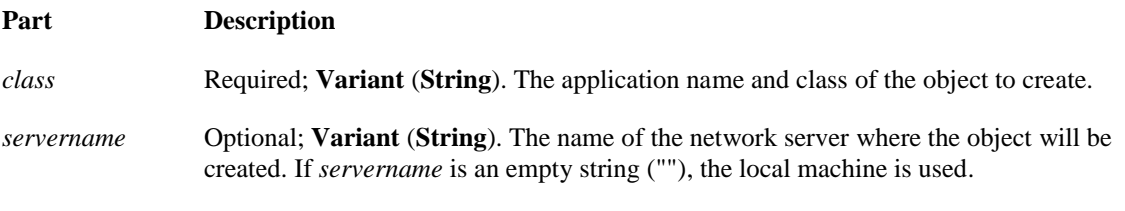

The *class* argument uses the syntax *appname***.***objecttype* and has these parts:

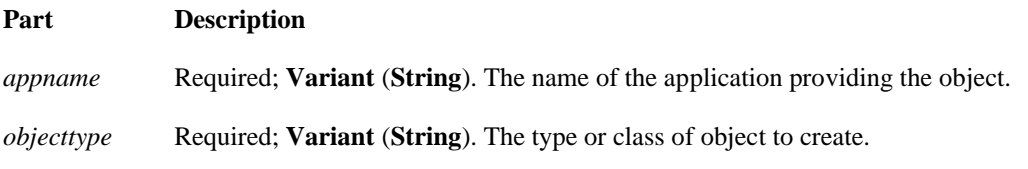

#### **Remarks**

Every application that supports Automation provides at least one type of object. For example, a word processing application may provide an **Application** object, a **Document** object, and a **Toolbar** object.

# **Example:**

Dim ExcelSheet As Object Set ExcelSheet = CreateObject("Excel.Sheet")

# **Let Statement**

Assigns the value of an expression to a variable or property. **Syntax** [**Let**] *varname* **=** *expression*

The **Let** statement syntax has these parts:

#### **Part Description**

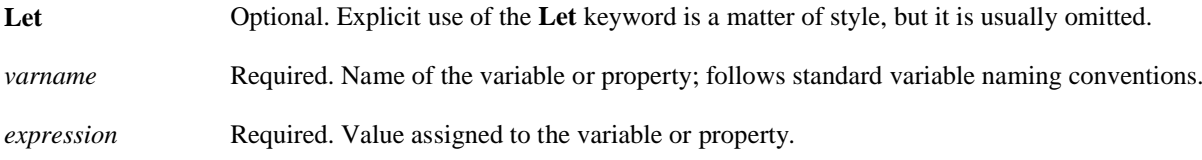

# **Remarks**

A value expression can be assigned to a variable or property only if it is of a data type that is compatible with the variable. You can't assign string expressions to numeric variables, and you can't assign numeric expressions to string variables. If you do, an error occurs at compile time.

Variant variables can be assigned either string or numeric expressions. However, the reverse is not always true. Any **Variant** except a Null can be assigned to a string variable, but only a **Variant** whose value can be interpreted as a number can be assigned to a numeric variable. Use the **IsNumeric** function to determine if the **Variant** can be converted to a number.

# **Example:**

Dim MyStr, MyInt ' The following variable assignments use the Let statement. **Let** MyStr = "Hello World" **Let**  $MyInt = 5$ 

# **TypeName**

Returns a **String** that provides information about a variable. **Syntax TypeName(***varname***)**

The required *varname* argument is a Variant containing any variable except a variable of a user-defined type.

# **Remarks**

The string returned by **TypeName** can be any one of the following:

#### **String returned Variable**

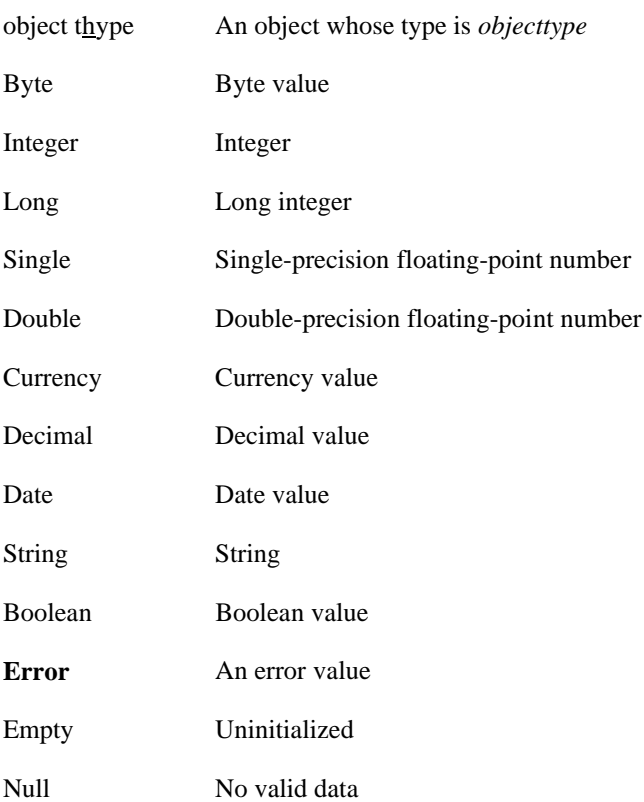

# Aaron Wirth

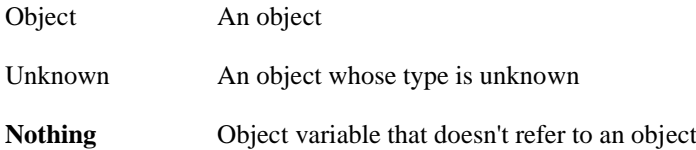

If *varname* is an array, the returned string can be any one of the possible returned strings (or **Variant**) with empty parentheses appended. For example, if *varname* is an array of integers, **TypeName** returns "Integer()".

# **Example:**

```
Dim MyType
MyType = TypeName(StrVar) ' Returns "String".
MyType = TypeName(IntVar) ' Returns "Integer".
MyType = TypeName(CurVar) ' Returns "Currency".
MyType = TypeName(NullVar) ' Returns "Null".
MyType = TypeName(ArrayVar) ' Returns "Integer()".
```
# **VarType**

Returns an **Integer** indicating the subtype of a variable. **Syntax VarType(***varname***)**

The required *varname* argument is a Variant containing any variable except a variable of a user-defined type. **Return Values**

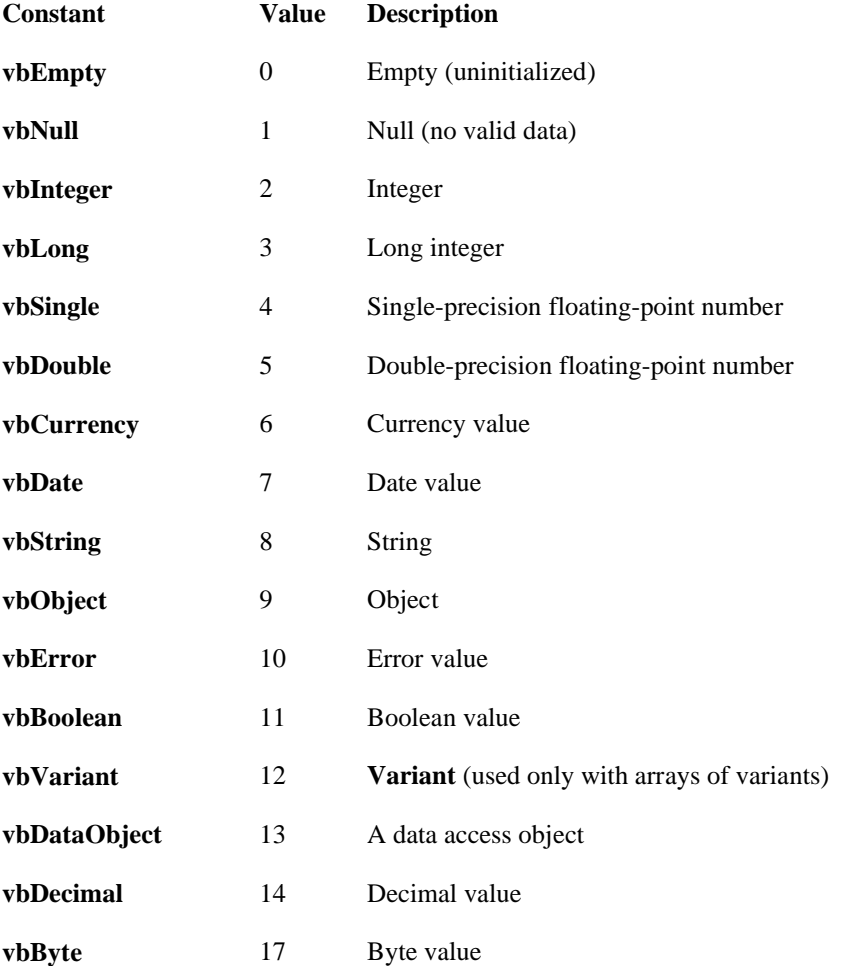

**vbUserDefinedType** 36 Variants that contain user-defined types

**vbArray** 8192 Array

**Note** These constants are specified by Visual Basic for Applications. The names can be used anywhere in your code in place of the actual values.

#### **Remarks**

The **VarType** function never returns the value for **vbArray** by itself. It is always added to some other value to indicate an array of a particular type. The constant **vbVariant** is only returned in conjunction with **vbArray** to indicate that the argument to the **VarType** function is an array of type **Variant**. For example, the value returned for an array of integers is calculated as **vbInteger** + **vbArray**, or 8194. If an object has a default property, **VarType (***object***)** returns the type of the object's default property.

# **Example:**

Dim IntVar, StrVar, DateVar, MyCheck ' Initialize variables. IntVar = 459: StrVar = "Hello World": DateVar =  $\#2/12/69\#$  $MyCheck = **VarType**(IntVar)$  'Returns 2. MyCheck = **VarType(**DateVar**)** ' Returns 7. MyCheck = **VarType(**StrVar**)** ' Returns 8.

# **DefType**

Used at module level to set the default data type for variables, arguments passed to procedures, and the return type for **Function** and **Property Get** procedures whose names start with the specified characters. **Syntax**

**DefBool** *letterrange*[**,** *letterrange*] **. . . DefByte** *letterrange*[**,** *letterrange*] **. . . DefInt** *letterrange*[**,** *letterrange*] **. . . DefLng** *letterrange*[**,** *letterrange*] **. . . DefCur** *letterrange*[**,** *letterrange*] **. . . DefSng** *letterrange*[**,** *letterrange*] **. . . DefDbl** *letterrange*[**,** *letterrange*] **. . . DefDec** *letterrange*[**,** *letterrange*] **. . . DefDate** *letterrange*[**,** *letterrange*] **. . . DefStr** *letterrange*[**,** *letterrange*] **. . . DefObj** *letterrange*[**,** *letterrange*] **. . . DefVar** *letterrange*[**,** *letterrange*] **. . .**

The required *letterrange* argument has the following syntax:

*letter1*[**-***letter2*]

The *letter1* and *letter2* arguments specify the name range for which you can set a default data type. Each argument represents the first letter of the variable, argument, **Function** procedure, or **Property Get** procedure name and can be any letter of the alphabet. The case of letters in *letterrange* isn't significant.

# **Remarks**

The statement name determines the data type:

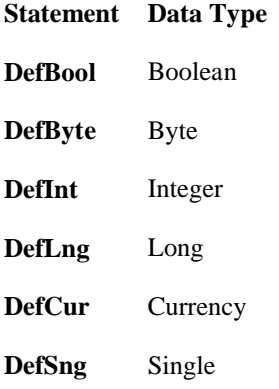

# Aaron Wirth

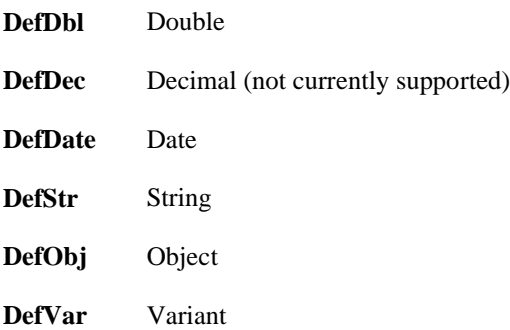

A **Def***type* statement affects only the module where it is used. For example, a **DefInt** statement in one module affects only the default data type of variables, arguments passed to procedures, and the return type for **Function** and **Property Get** procedures declared in that module; the default data type of variables, arguments, and return types in other modules is unaffected. If not explicitly declared with a **Def***type* statement, the default data type for all variables, all arguments, all **Function** procedures, and all **Property Get** procedures is **Variant**.

# **Date/Time**

# **Date**

Returns a **Variant** (**Date**) containing the current system date. **Syntax Date**

#### **Remarks**

To set the system date, use the **Date** statement.

**Date**, and if the calendar is Gregorian, **Date\$** behavior is unchanged by the **Calendar** property setting. If the calendar is Hijri, **Date\$** returns a 10-character string of the form *mm-dd-yyyy*, where *mm* (01-12), *dd* (01-30) and *yyyy* (1400-1523) are the Hijri month, day and year. The equivalent Gregorian range is Jan 1, 1980 through Dec 31, 2099.

**Example:** Dim s as Date S = **Date**  $Label1 = s$ 

**Time** Sets the system time. **Syntax Time =** *time*

The required *time* argument is any numeric expression, string expression, or any combination, that can represent a time.

# **Remarks**

If *time* is a string, **Time** attempts to convert it to a time using the time separators you specified for your system. If it can't be converted to a valid time, an error occurs.

# **Example:**

Private Sub Form\_Load() Dim s As Date s = **Time** Label $1 = s$ End Sub 'Displays the **Time** in label1

# **Now**

Returns a **Variant** (**Date**) specifying the current date and time according your computer's system date and time. **Syntax Now**

**Example:** Private Sub Form\_Load() Dim s As Date  $s = Now$ Label $1 = s$ End Sub 'Displays the date and time in label1

# **Timer**

Timers execute code repeatedly according to the Interval you specify. Set the Interval property in milliseconds. For example, 2000 = 2 seconds. Timers are useful for checking programs conditions periodically, but don't get in the habit of using them for everything. A Timer control is not a clock and should not be relied upon to keep accurate time.

# **DateAdd**

Returns a **Variant** (**Date**) containing a date to which a specified time interval has been added. **Syntax**

**DateAdd(***interval, number, date***)**

The **DateAdd** function syntax has these named arguments:

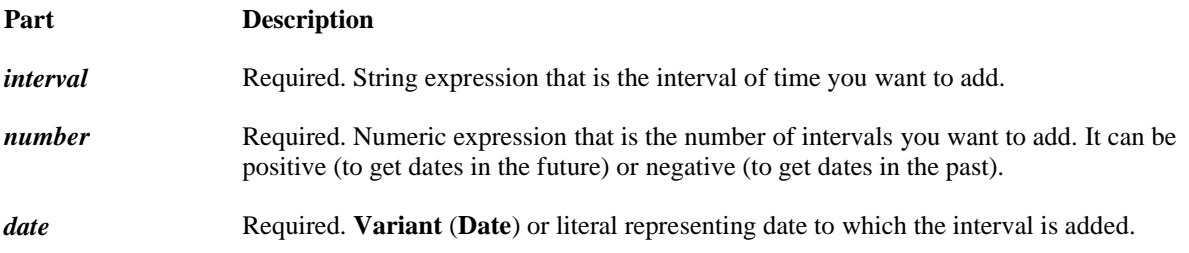

# **Settings**

The *interval* argument has these settings:

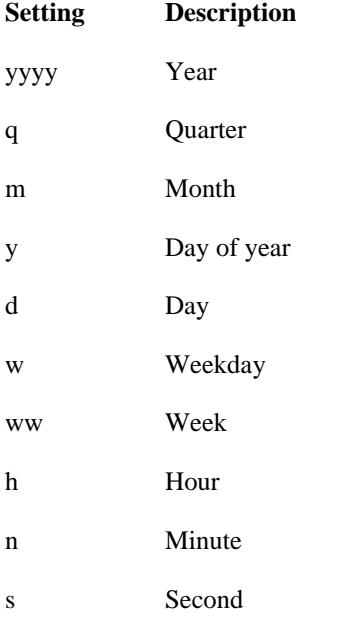

# **Remarks**

You can use the **DateAdd** function to add or subtract a specified time interval from a date. For example, you can use **DateAdd** to calculate a date 30 days from today or a time 45 minutes from now. To add days to *date*, you can use Day of Year ("y"), Day ("d"), or Weekday ("w").

#### **Example:**

**DateAdd**("m", 1, "31-Jan-95") In this case, **DateAdd** returns 28-Feb-95, not 31-Feb-95. If *date* is 31-Jan-96, it returns 29-Feb-96 because 1996 is a leap year.

# **DateDiff**

Returns a **Variant** (**Long**) specifying the number of time intervals between two specified dates. **Syntax DateDiff(***interval, date1, date2*[*, firstdayofweek*[**,** *firstweekofyear*]]**)**

The **DateDiff** function syntax has these named arguments:

**Part Description**

*interval* Required. String expression that is the interval of time you use to calculate

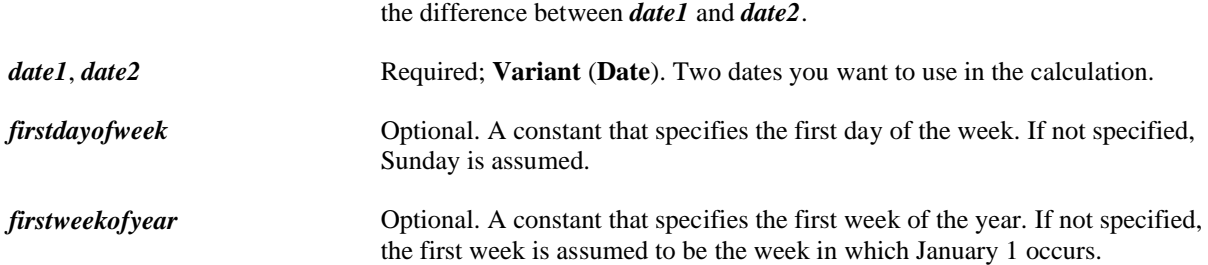

#### **Settings**

The *interval* argument has these settings:

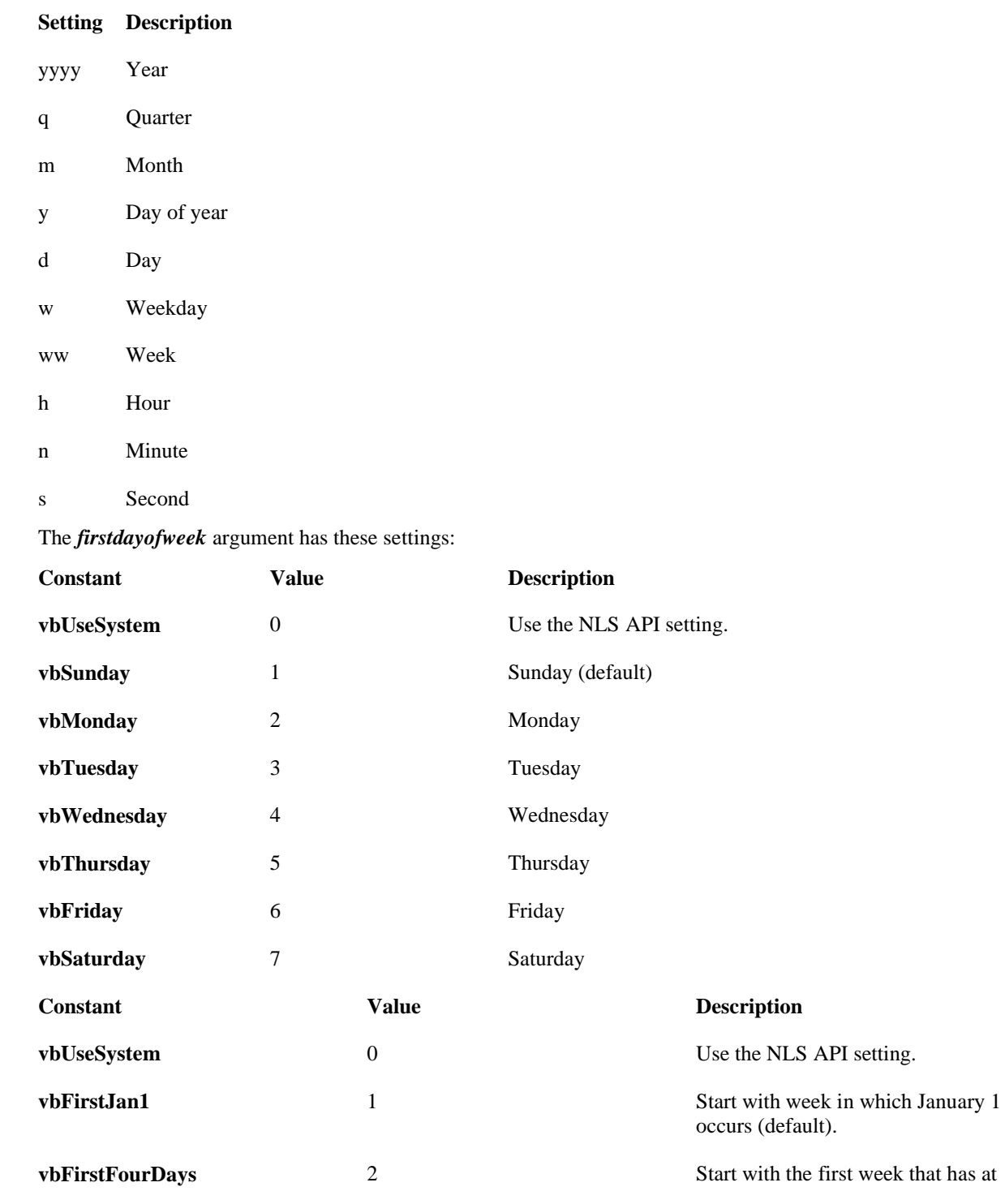

least four days in the new year.

#### **Remarks**

You can use the **DateDiff** function to determine how many specified time intervals exist between two dates. For example, you might use **DateDiff** to calculate the number of days between two dates, or the number of weeks between today and the end of the year.

#### **Example:**

Dim TheDate As Date ' Declare variables. Dim Msg  $The Date = InputBox("Enter a date")$  $Msg = "Days from today: " & DateDiff("d", Now, TheDate)$ MsgBox Msg 'Displays difference between dates in number of days

#### **DateSerial**

Returns a **Variant** (**Date**) for a specified year, month, and day. **Syntax DateSerial(***year***,** *month***,** *day***)**

The **DateSerial** function syntax has these named arguments:

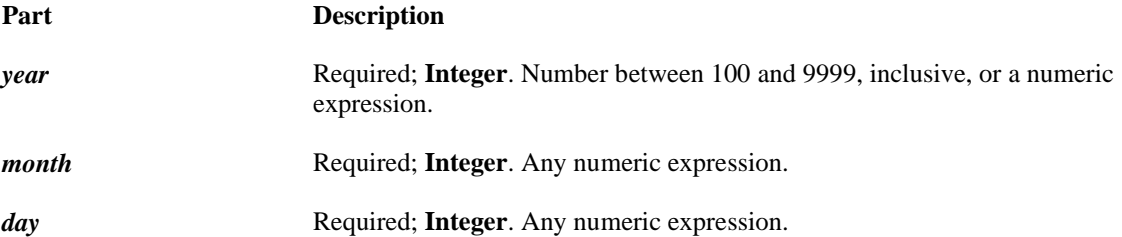

#### **Remarks**

To specify a date, such as December 31, 1991, the range of numbers for each **DateSerial** argument should be in the accepted range for the unit; that is, 1–31 for days and 1–12 for months. However, you can also specify relative dates for each argument using any numeric expression that represents some number of days, months, or years before or after a certain date.

#### **Example:**

Dim MyDate ' MyDate contains the date for February 12, 1969. MyDate = **DateSerial(**1969**,** 2**,** 12**)** ' Return a date.

**DateValue** Returns a **Variant** (**Date**). **Syntax DateValue(***date***)**

The required *date* argument is normally a string expression representing a date from January 1, 100 through December 31, 9999. However, *date* can also be any expression that can represent a date, a time, or both a date and time, in that range.

#### **Remarks**

If *date* is a string that includes only numbers separated by valid date separators, **DateValue** recognizes the order for month, day, and year according to the Short Date format you specified for your system. **DateValue** also recognizes unambiguous dates that contain month names, either in long or abbreviated form. For example, in addition to recognizing 12/30/1991 and 12/30/91, **DateValue** also recognizes December 30, 1991 and Dec 30, 1991.

**Example:** Dim MyDate MyDate = **DateValue(**"February 12, 1969"**)** ' Returns 12/02/1965

# **Year**

Returns a **Variant** (**Integer**) containing a whole number representing the year. **Syntax Year(***date***)**

The required *date* argument is any Variant, numeric expression, string expression, or any combination, that can represent a date. If *date* contains Null, **Null** is returned.

# **Example:**

Dim MyDate, MyYear MyDate =  $#$ February 12, 1969 $#$  ' Assign a date. MyYear = **Year(**MyDate**)** ' MyYear contains 1969.

# **Month**

Returns a **Variant** (**Integer**) specifying a whole number between 1 and 12, inclusive, representing the month of the year.

**Syntax Month(***date***)**

The required *date* argument is any Variant, numeric expression, string expression, or any combination, that can represent a date. If *date* contains Null, **Null** is returned.

# **Example:**

Dim MyDate, MyMonth MyDate =  $#$ February 12, 1969 $#$  ' Assign a date. MyMonth = **Month(**MyDate**)** ' MyMonth contains 2.

# **MonthName**

Returns a string indicating the specified month. **Syntax MonthName(***month*[**,** *abbreviate*]**)**

The **MonthName** function syntax has these parts:

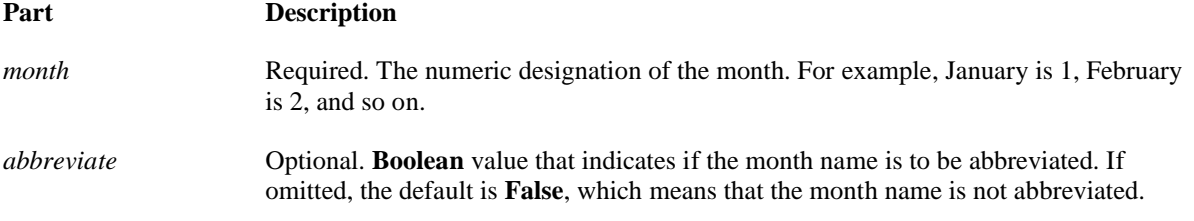

#### **Example:**

Private Sub Form\_Load()  $Label1 = **MonthName**(11)$ End Sub 'Returns November

# **WeekDayName**

Returns a string indicating the specified day of the week. **Syntax WeekdayName(***weekday***,** *abbreviate***,** *firstdayofweek***)**

The **WeekdayName** function syntax has these parts:

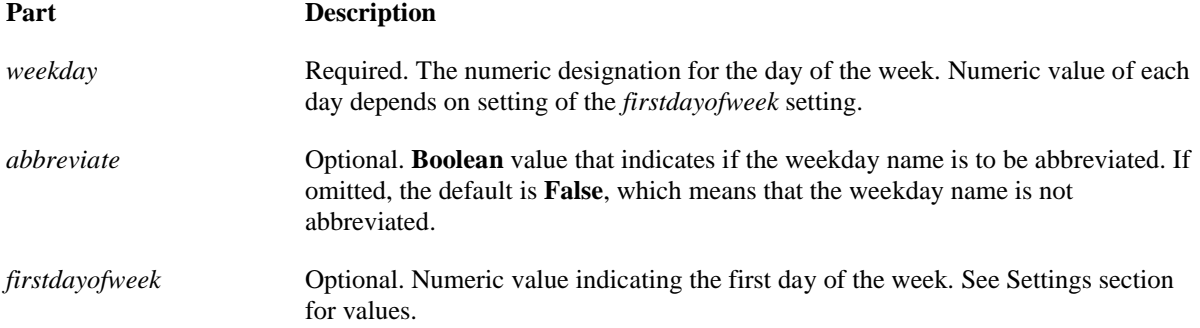

#### **Settings**

The *firstdayofweek* argument can have the following values:

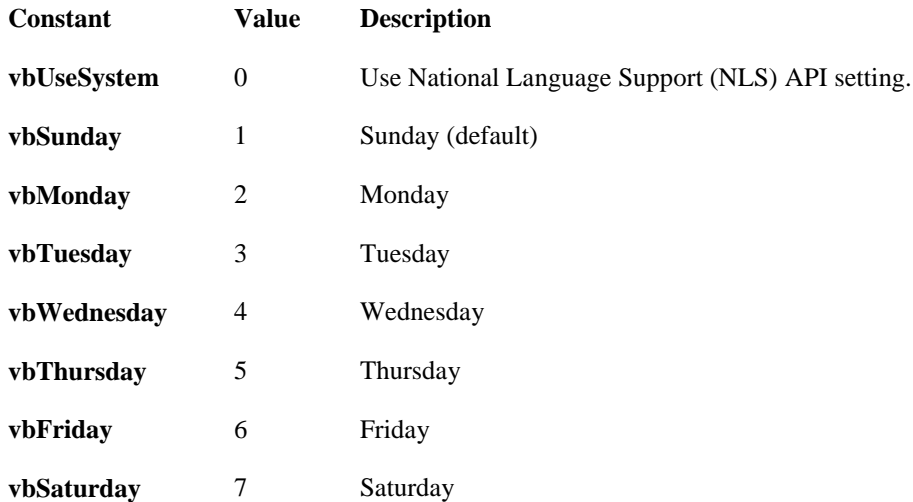

#### **Example:**

Label $1 =$ WeekdayName(3) 'Returns Wednesday

# **Day**

Returns a Variant (Integer) specifying a whole number between 1 and 31, inclusive, representing the day of the month.

#### **Syntax**

Day(date)

The required date argument is any Variant, numeric expression, string expression, or any combination, that can represent a date. If date contains Null, Null is returned.

#### **Example:**

Dim MyDate, MyDay MyDate = #February 12, 1969# ' Assign a date. MyDay = **Day(**MyDate**)** ' MyDay contains 12.

# **Hour**

Returns a **Variant** (**Integer**) specifying a whole number between 0 and 23, inclusive, representing the hour of the day.

# **Syntax**

#### **Hour(***time***)**

The required *time* argument is any Variant, numeric expression, string expression, or any combination, that can represent a time. If *time* contains Null, **Null** is returned.

**Example**: Dim MyTime, MyHour MyTime =  $\text{\#4:35:17 PM#}$  ' Assign a time. MyHour = **Hour(**MyTime**)** ' MyHour contains 16.

# **Minute**

Returns a **Variant** (**Integer**) specifying a whole number between 0 and 59, inclusive, representing the minute of the hour.

**Syntax Minute(***time***)**

The required *time* argument is any Variant, numeric expression, string expression, or any combination, that can represent a time. If *time* contains Null, **Null** is returned.

# **Example:**

Dim MyTime, MyMinute MyTime  $=$  #4:35:17 PM#  $\,$  ' Assign a time. MyMinute = **Minute**(MyTime) ' MyMinute contains 35.

# **Second**

Returns a **Variant** (**Integer**) specifying a whole number between 0 and 59, inclusive, representing the second of the minute. Syntax

**Second(***time***)**

The required *time* argument is any Variant, numeric expression, string expression, or any combination, that can represent a time. If *time* contains Null, **Null** is returned.

#### **Example:**

Dim MyTime, MySecond MyTime =  $\text{\#4:35:17 PM#}$  'Assign a time. MySecond = **Second(**MyTime**)** ' MySecond contains 17.

# **TimeSerial**

Returns a **Variant** (**Date**) containing the time for a specific hour, minute, and second. **Syntax TimeSerial(***hour, minute, second***)**

The **TimeSerial** function syntax has these named arguments:

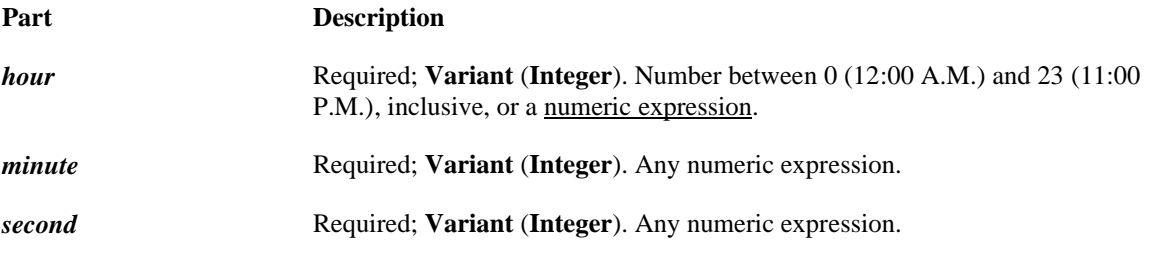

#### **Remarks**

To specify a time, such as 11:59:59, the range of numbers for each **TimeSerial** argument should be in the normal range for the unit; that is, 0–23 for hours and 0–59 for minutes and seconds. However, you can also specify relative times for each argument using any numeric expression that represents some number of hours, minutes, or seconds before or after a certain time. The following example uses expressions instead of absolute time numbers.

#### **Example:**

Dim MyTime MyTime = **TimeSerial(**16**,** 35**,** 17**)** ' MyTime contains serial representation of 4:35:17 PM.

# **TimeValue**

Returns a **Variant** (**Date**) containing the time. **Syntax TimeValue(***time***)**

The required *time* argument is normally a string expression representing a time from 0:00:00 (12:00:00 A.M.) to 23:59:59 (11:59:59 P.M.), inclusive. However, *time* can also be any expression that represents a time in that range. If *time* contains Null, **Null** is returned.

# **Example:**

Dim MyTime MyTime = **TimeValue(**"4:35:17 PM"**)** ' Returns 4:35:17 PM

# **WeekDay**

Returns a **Variant** (**Integer**) containing a whole number representing the day of the week. **Syntax Weekday(***date*, [*firstdayofweek*]**)**

The **Weekday** function syntax has these named arguments:

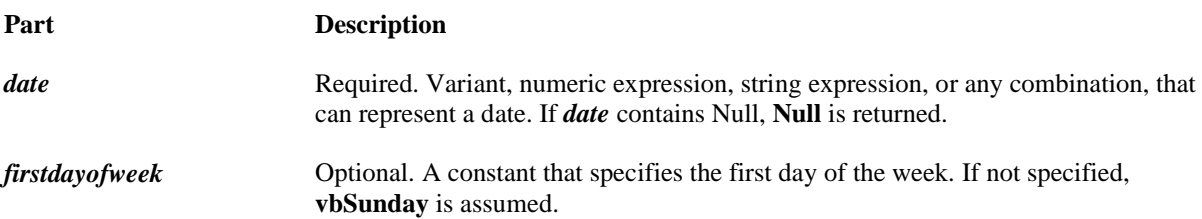

#### **Settings**

The *firstdayofweek* argument has these settings:

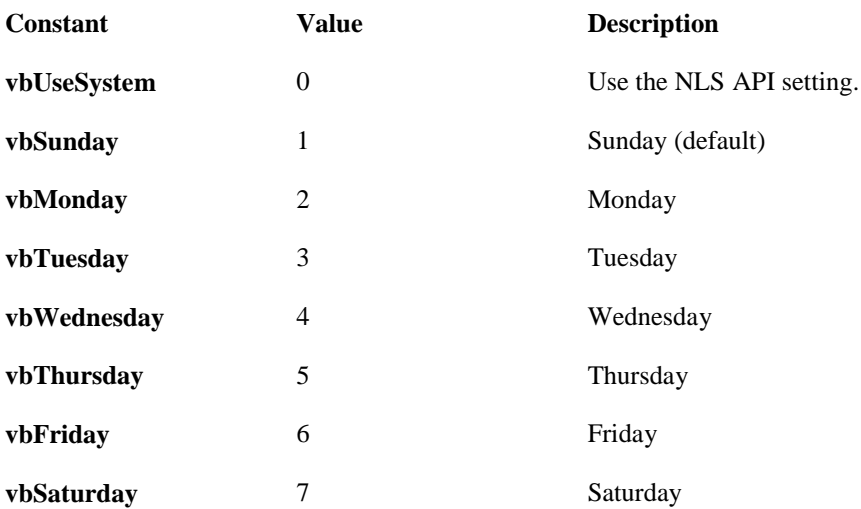

# **Return Values**

The **Weekday** function can return any of these values:

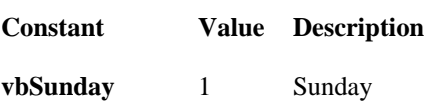

# Aaron Wirth

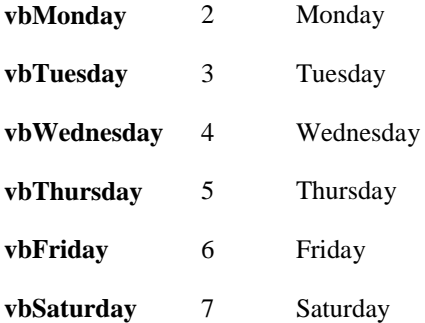

# **Example:**

Dim MyDate, MyWeekDay MyDate = #February 12, 1969# ' Assign a date. MyWeekDay = **Weekday(**MyDate**)** ' MyWeekDay contains 4 because ' MyDate represents a Wednesday.

# **Miscellaneous**

# **MsgBox**

Displays a message in a dialog box, waits for the user to click a button, and returns an **Integer** indicating which button the user clicked.

#### **Syntax**

#### **MsgBox(***prompt*[, *buttons*] [, *title*] [, *helpfile*, *context*]**)**

The **MsgBox** function syntax has these named arguments:

| Part           | <b>Description</b>                                                                                                    |  |
|----------------|----------------------------------------------------------------------------------------------------|--|
| prompt         | Required. String expression displayed as the message in the dialog box. The maximum length<br>of <i>prompt</i> is approximately 1024 characters, depending on the width of the characters used. If<br><i>prompt</i> consists of more than one line, you can separate the lines using a carriage return<br>character ( $Chr(13)$ ), a linefeed character ( $Chr(10)$ ), or carriage return – linefeed character<br>combination (Chr(13) & Chr(10)) between each line. |  |
| <i>buttons</i> | Optional. Numeric expression that is the sum of values specifying the number and type of<br>buttons to display, the icon style to use, the identity of the default button, and the modality of<br>the message box. If omitted, the default value for <b>buttons</b> is 0.                                                                                                    |  |
| title          | Optional. String expression displayed in the title bar of the dialog box. If you omit <i>title</i> , the<br>application name is placed in the title bar.                                                                                                    |  |
| helpfile       | Optional. String expression that identifies the Help file to use to provide context-sensitive<br>Help for the dialog box. If <i>helpfile</i> is provided, <i>context</i> must also be provided.                                                                                                    |  |
| context        | Optional. Numeric expression that is the Help context number assigned to the appropriate<br>Help topic by the Help author. If <i>context</i> is provided, <i>helpfile</i> must also be provided.                                                                                                    |  |

**Settings**

The *buttons* argument settings are:

| <b>Constant</b>    | Value            | <b>Description</b>                        |
|--------------------|------------------|-------------------------------------------|
| vbOKOnly           | $\theta$         | Display OK button only.                   |
| vbOKCancel         | 1                | Display OK and Cancel buttons.            |
| vbAbortRetryIgnore | 2                | Display Abort, Retry, and Ignore buttons. |
| vbYesNoCancel      | 3                | Display Yes, No, and Cancel buttons.      |
| vbYesNo            | 4                | Display Yes and No buttons.               |
| vbRetryCancel      | 5                | Display Retry and Cancel buttons.         |
| vbCritical         | 16               | Display Critical Message icon.            |
| vbQuestion         | 32               | Display Warning Query icon.               |
| vbExclamation      | 48               | Display Warning Message icon.             |
| vbInformation      | 64               | Display Information Message icon.         |
| vbDefaultButton1   | $\boldsymbol{0}$ | First button is default.                  |
| vbDefaultButton2   | 256              | Second button is default.                 |
| vbDefaultButton3   | 512              | Third button is default.                  |

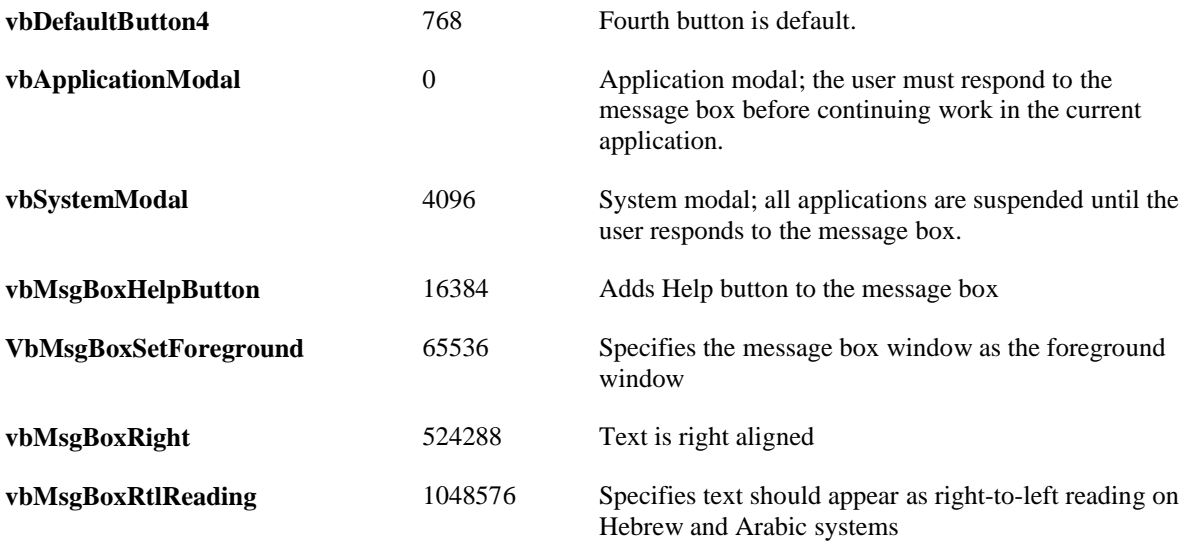

# **Shell**

Runs an executable program and returns a **Variant** (**Double**) representing the program's task ID if successful, otherwise it returns zero.

#### **Syntax Shell(***pathname*[**,***windowstyle*]**)**

The **Shell** function syntax has these named arguments:

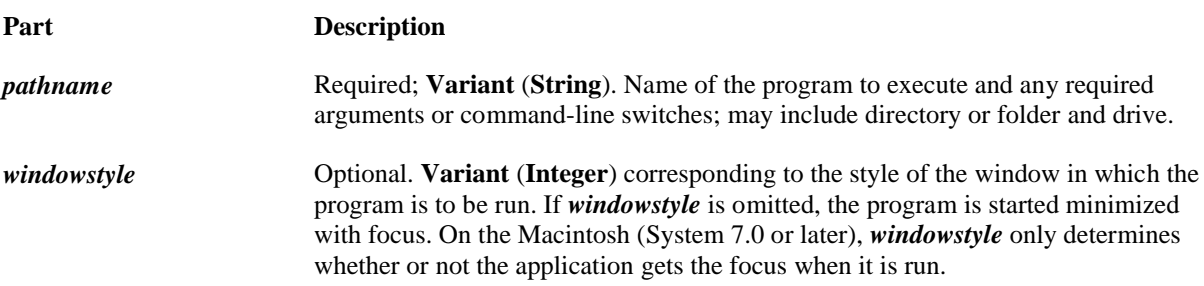

The *windowstyle* named argument has these values:

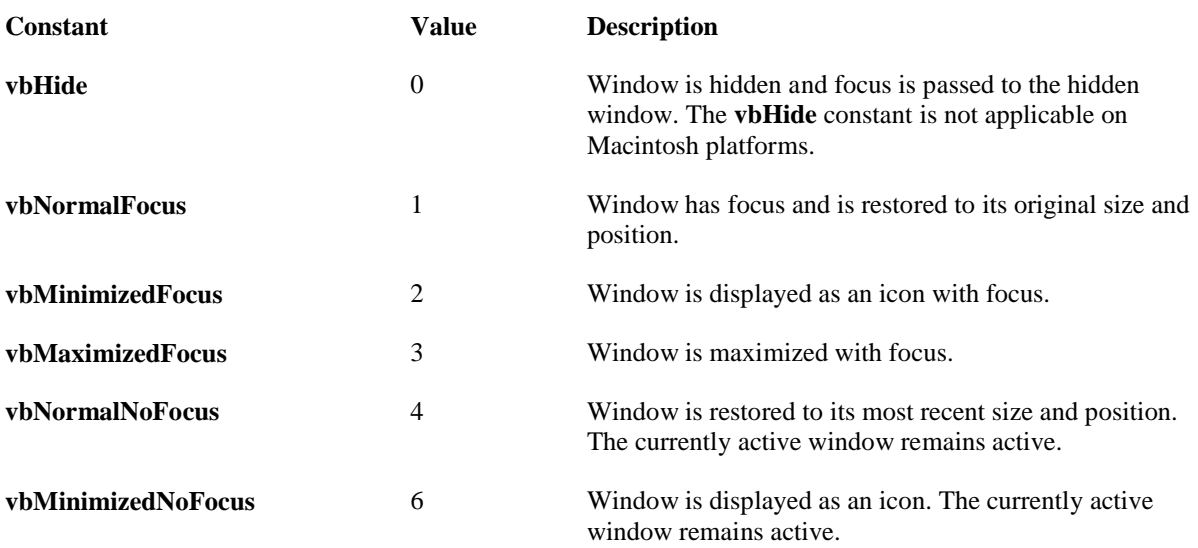

# **Remarks**

If the **Shell** function successfully executes the named file, it returns the task ID of the started program. The task ID is a unique number that identifies the running program. If the **Shell** function can't start the named program, an error occurs.

#### **Example:**

' Specifying 1 as the second argument opens the application in ' normal size and gives it the focus. Dim RetVal RetVal = **Shell(**"C:\WINDOWS\CALC.EXE"**,** 1**)** ' Run Calculator.

# **RGB**

Returns a Long whole number representing an RGB color value. **Syntax RGB(***red***,** *green***,** *blue***)**

The **RGB** function syntax has these named arguments:

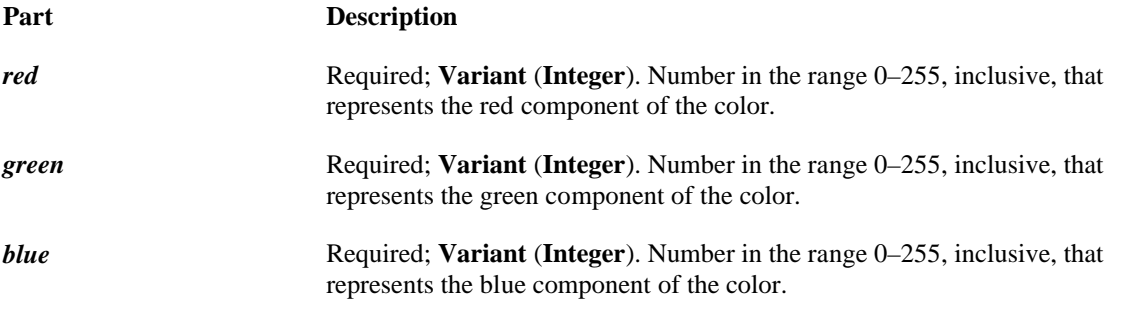

#### **Remarks**

Application methods and properties that accept a color specification expect that specification to be a number representing an RGB color value. An RGB color value specifies the relative intensity of red, green, and blue to cause a specific color to be displayed.

The value for any argument to **RGB** that exceeds 255 is assumed to be 255.

The following table lists some standard colors and the red, green, and blue values they include:

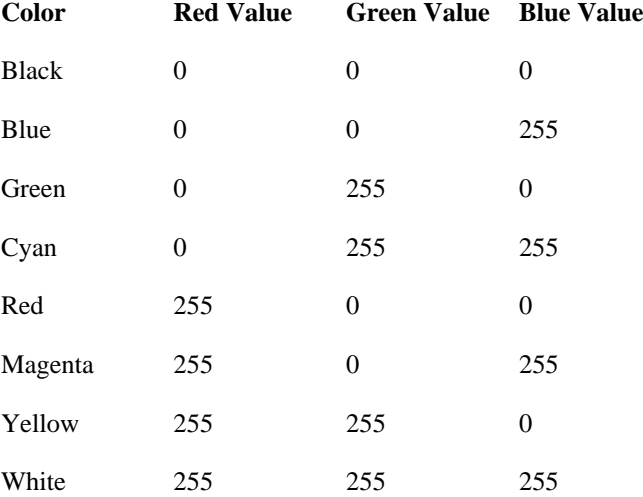

# **Example:**

Dim RED, I, RGBValue, MyObject  $Red = \mathbf{RGB}(255, 0, 0)$  'Return the value for Red.  $I = 75$  'Initialize offset. RGBValue = **RGB(**I**,** 64 + I**,** 128 + I**)** ' Same as **RGB(**75**,** 139**,** 203**)**. MyObject.Color =  $\mathbf{RGB}(255, 0, 0)$  ' Set the Color property of ' MyObject to Red.

# **QBColor**

Returns a Long representing the RGB color code corresponding to the specified color number. **Syntax QBColor(***color***)**

The required *color* argument is a whole number in the range 0–15. **Settings**

The *color* argument has these settings:

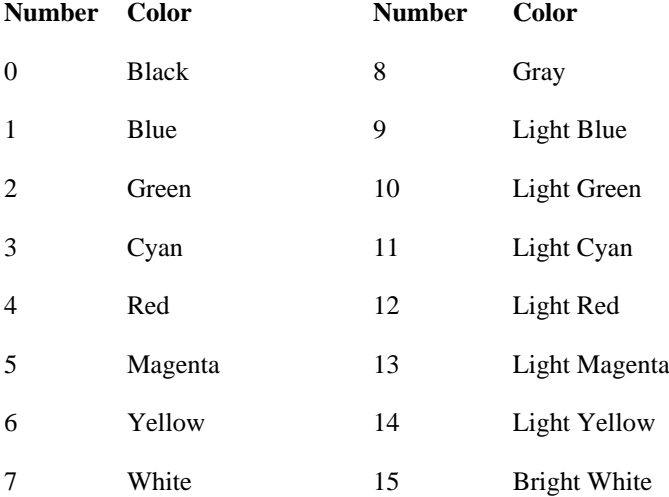

# **Example:**

Sub ChangeBackColor (ColorCode As Integer, MyForm As Form) MyForm.BackColor = **QBColor(**ColorCode**)** End Sub

# **Beep**

Sounds a tone through the computer's speaker. **Syntax Beep**

# **Remarks**

The frequency and duration of the beep depend on your hardware and system software, and vary among computers.

# **Example:**

Dim I For  $I = 1$  To 3  $\cdot$  Loop 3 times. **Beep** ' Sound a tone. Next I

# **InputBox**

Displays a prompt in a dialog box, waits for the user to input text or click a button, and returns a String containing the contents of the text box.

# **Syntax**

**InputBox(***prompt*[, *title*] [, *default*] [, *xpos*] [, *ypos*] [, *helpfile*, *context*]**)**

The **InputBox** function syntax has these named arguments:

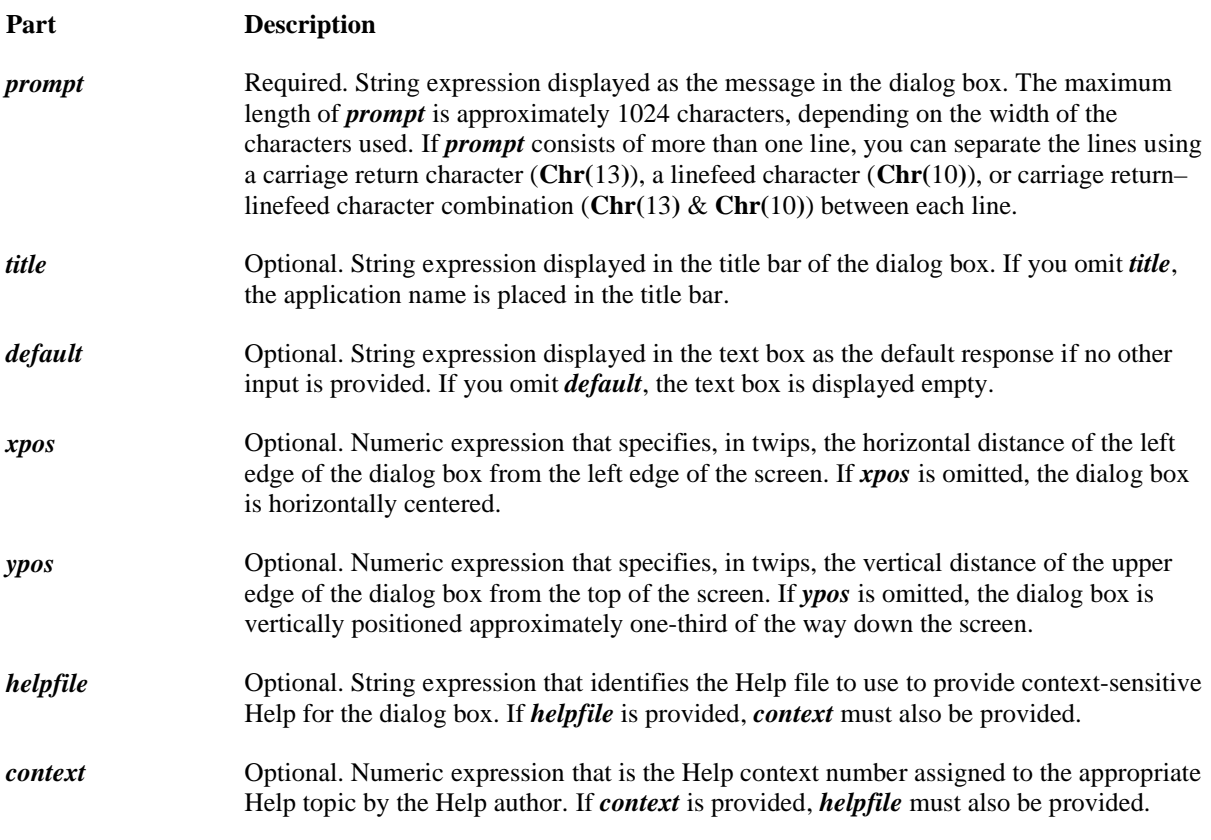

#### **Example:**

Dim Message, Title, Default, MyValue Message = "Enter a value between 1 and 3" ' Set prompt. Title = "InputBox Demo" ' Set title. Default = "1" ' Set default. ' Display message, title, and default value. MyValue = **InputBox(**Message**,** Title**,** Default**)**

' Use Helpfile and context. The Help button is added automatically. MyValue = **InputBox(**Message**,** Title**, , , ,** "DEMO.HLP"**,** 10**)**

' Display dialog box at position 100, 100. MyValue = **InputBox(**Message**,** Title**,** Default**,** 100**,** 100**)**

# **Load**

Loads an object but doesn't show it. **Syntax Load** *object*

The *object* placeholder represents an object expression that evaluates to an object in the Applies To list. **Remarks**

When an object is loaded, it is placed in memory, but isn't visible. Use the **Show** method to make the object visible. Until an object is visible, a user can't interact with it. The object can be manipulated programmatically in its Initialize event procedure.

# **Example:**

Private Sub Command1\_Click () **Load** Form2 Form2.Show End Sub

# **UnLoad**

Removes an object from memory. **Syntax Unload** *object*

The required *object* placeholder represents an object expression that evaluates to an object in the Applies To list.

#### **Remarks**

When an object is unloaded, it's removed from memory and all memory associated with the object is reclaimed. Until it is placed in memory again using the **Load** statement, a user can't interact with an object, and the object can't be manipulated programmatically.

# **Example:**

Private Sub Command2\_Click() Form2.Hide **Unload** Form2 End Sub

# **SendKeys**

Sends one or more keystrokes to the active window as if typed at the keyboard. **Syntax SendKeys** *string*[, *wait*]

The **SendKeys** statement syntax has these named arguments:

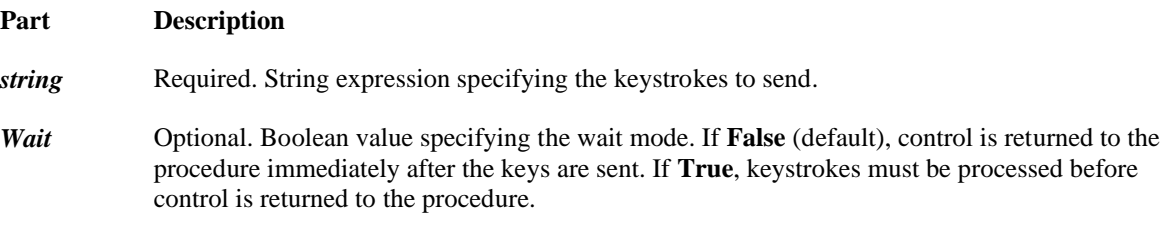

#### **Remarks**

Each key is represented by one or more characters. To specify a single keyboard character, use the character itself. For example, to represent the letter A, use "A" for *string*. To represent more than one character, append each additional character to the one preceding it. To represent the letters A, B, and C, use "ABC" for *string*. The plus sign (**+**), caret (**^**), percent sign (**%**), tilde (**~**), and parentheses **( )** have special meanings to **SendKeys**. To specify one of these characters, enclose it within braces  $({})$ . For example, to specify the plus sign, use  ${+}$ . Brackets ([ ]) have no special meaning to **SendKeys**, but you must enclose them in braces. In other applications, brackets do have a special meaning that may be significant when dynamic data exchange (DDE) occurs. To specify brace characters, use  $\{\}\$  and  $\{\}\$ .

To specify characters that aren't displayed when you press a key, such as ENTER or TAB, and keys that represent actions rather than characters, use the codes shown below:

# Aaron Wirth

# **KeyCodes**

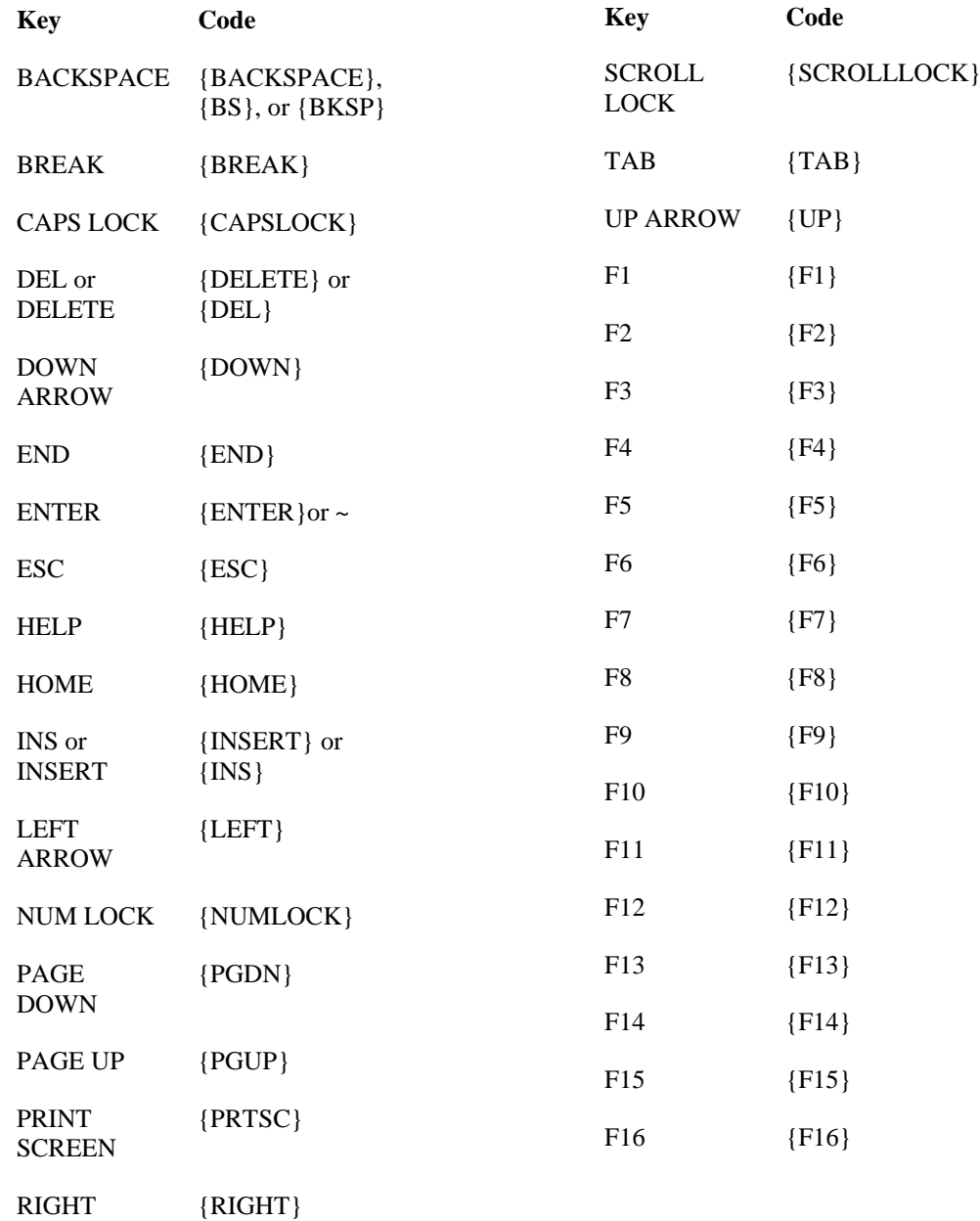

# ARROW

To specify keys combined with any combination of the SHIFT, CTRL, and ALT keys, precede the key code with one or more of the following codes:

**Key Code**  $SHIFT +$  $CTRL$   $\wedge$ ALT %

To specify that any combination of SHIFT, CTRL, and ALT should be held down while several other keys are pressed, enclose the code for those keys in parentheses. For example, to specify to hold down SHIFT while E and C are pressed, use "+(EC)". To specify to hold down SHIFT while E is pressed, followed by C without SHIFT, use "+EC".

To specify repeating keys, use the form {key number}. You must put a space between key and number. For example, {LEFT 42} means press the LEFT ARROW key 42 times; {h 10} means press H 10 times.

**Example:** Command1\_Click () Text1.SetFocus **SendKeys** "{Backspace}" End Sub 'Deletes last character in Text1

Command1\_Click () **SendKeys** "%{F4}" End Sub 'Closes current window/program

# **LoadPicture**

Specifies the bitmap to display on an object. **Syntax** *object*.**Picture** = **LoadPicture(** *pathname* **)**

The **Picture** property syntax has these parts:

#### **Part Description**

*object* Required. A valid object.

*pathname* Required. The full path to a picture file.

#### **Example:**

Command1\_Click () Image1.Picture **= LoadPicture**(C:\Blah.jpg) End Sub 'Loads the Picture Blah.jpg in Image1

# **AppActivate**

Activates an application window. **Syntax AppActivate** *title*[, *wait*] The **AppActivate** statement syntax has these named arguments:

#### **Part Description**

- *title* Required. String expression specifying the title in the title bar of the application window you want to activate. The task ID returned by the **Shell** function can be used in place of *title* to activate an application.
- *wait* Optional. Boolean value specifying whether the calling application has the focus before activating another. If **False** (default), the specified application is immediately activated, even if the calling application does not have the focus. If **True**, the calling application waits until it has the focus, then activates the specified application.

#### **Remarks**

The **AppActivate** statement changes the focus to the named application or window but does not affect whether it is maximized or minimized. Focus moves from the activated application window when the user takes some action to change the focus or close the window. Use the **Shell** function to start an application and set the window style.

#### **Example:**

```
Command1_Click ()
       AppActivate "Microsoft Word" ' Activates Microsoft Word.
End Sub
```
# **Values**

#### **IsNull**

Returns a **Boolean** value that indicates whether an expression contains no valid data (Null). **Syntax**

**IsNull(***expression***)**

The required *expression* argument is a Variant containing a numeric expression or string expression. **Remarks**

**IsNull** returns **True** if *expression* is **Null**; otherwise, **IsNull** returns **False**. If *expression* consists of more than one variable, **Null** in any constituent variable causes **True** to be returned for the entire expression

# **Example:**

 $MvVar =$ "" MyCheck = **IsNull(**MyVar**)** ' Returns False.

 $MvVar = Null$ MyCheck = **IsNull(**MyVar**)** ' Returns True.

#### **IsEmpty**

Returns a **Boolean** value indicating whether a variable has been initialized. **Syntax IsEmpty(***expression***)**

The required *expression* argument is a Variant containing a numeric or string expression. However, because **IsEmpty** is used to determine if individual variables are initialized, the *expression* argument is most often a single variable name.

#### **Remarks**

**IsEmpty** returns **True** if the variable is uninitialized, or is explicitly set to Empty; otherwise, it returns **False**. **False** is always returned if *expression* contains more than one variable. **IsEmpty** only returns meaningful information for variants.

#### **Example:**

 $MyVar = Null$  ' Assign Null. MyCheck = **IsEmpty(**MyVar**)** ' Returns False.

 $MyVar = Empty$  ' Assign Empty. MyCheck = **IsEmpty(**MyVar**)** ' Returns True.

#### **IsNumeric**

Returns a **Boolean** value indicating whether an expression can be evaluated as a number. **Syntax IsNumeric(***expression***)**

The required *expression* argument is a Variant containing a numeric expression or string expression. **Remarks IsNumeric** returns **True** if the entire *expression* is recognized as a number; otherwise, it returns **False**. **IsNumeric** returns **False** if *expression* is a date expression.

#### **Example:**

 $MyVar = "459.95"$  ' Assign value. MyCheck = **IsNumeric(**MyVar**)** ' Returns True.

 $MyVar = "45 \text{ Help"}$  ' Assign value. MyCheck = **IsNumeric(**MyVar**)** ' Returns False.

# **Loops and Conditional**

# **If...Then...Else Statement**

Conditionally executes a group of statements, depending on the value of an expression.

# **Syntax**

**If** *condition* **Then** [*statements*] [**Else** *elsestatements*] Or, you can use the block form syntax: **If** *condition* **Then** [*statements*] [**ElseIf** *condition-n* **Then** [*elseifstatements*] ... [**Else** [*elsestatements*]] **End If**

# The **If...Then...Else** statement syntax has these parts:

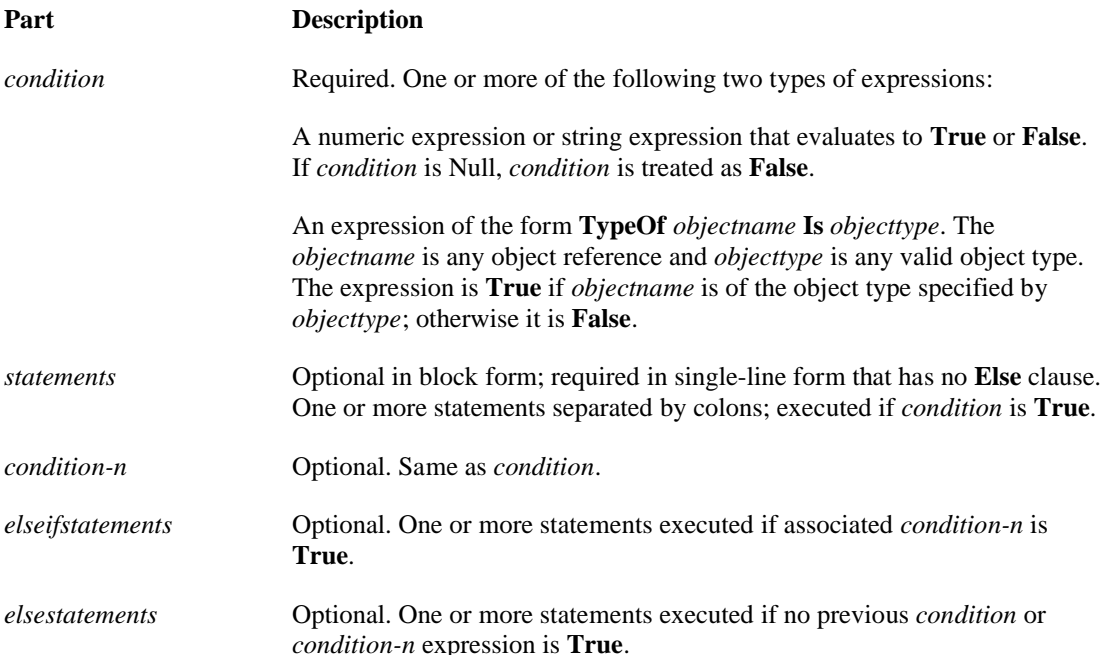

# **Example:**

Dim Number, Digits, MyString Number  $= 53$  'Initialize variable. **If** Number < 10 **Then** Digits  $= 1$ **ElseIf** Number < 100 **Then** ' Condition evaluates to True so the next statement is executed. Digits  $= 2$ **Else** Digits  $= 3$ **End If**

# **End Statements**

Ends a procedure or block. **Syntax End End Function End If End Property End Select End Sub**

# **End Type End With**

The **End** statement syntax has these forms:

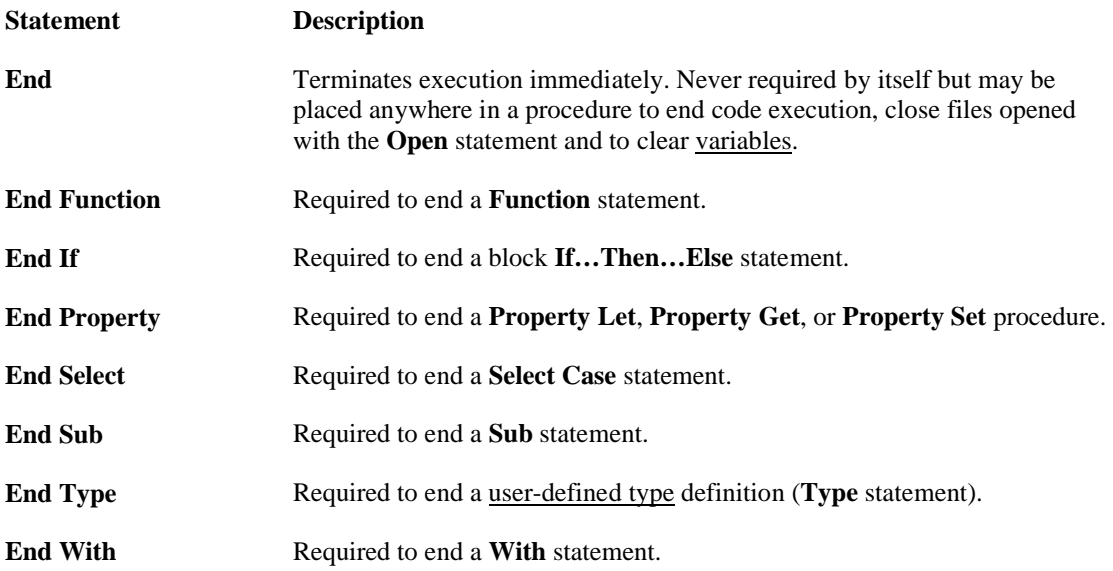

#### **Remarks**

When executed, the **End** statement resets all module-level variables and all static local variables in all modules. To preserve the value of these variables, use the **Stop** statement instead. You can then resume execution while preserving the value of those variables.

#### **Example:**

Sub Form\_Load Dim Password, Pword PassWord = "Swordfish" Pword = InputBox("Type in your password") If Pword <> PassWord Then MsgBox "Sorry, incorrect password" **End** End If End Sub

**Stop** Suspends execution. **Syntax Stop**

#### **Remarks**

You can place **Stop** statements anywhere in procedures to suspend execution. Using the **Stop** statement is similar to setting a breahkpoint in the code.

The **Stop** statement suspends execution, but unlike **End**, it doesn't close any files or clear variables, unless it is in a compiled executable (.exe) file.

#### **Example:**

If Label $1 =$ "Blah" then **Stop** End if

# **Switch**

Evaluates a list of expressions and returns a **Variant** value or an expression associated with the first expression in the list that is **True**.

# **Syntax**

**Switch(***expr-1***,** *value-1*[**,** *expr-2***,** *value-2* **…** [**,** *expr-n***,***value-n*]]**)**

The **Switch** function syntax has these parts:

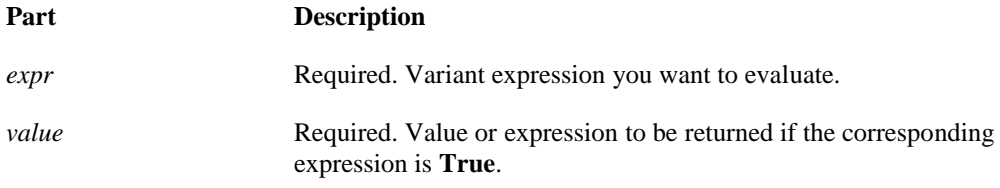

#### **Remarks**

The **Switch** function argument list consists of pairs of expressions and values. The expressions are evaluated from left to right, and the value associated with the first expression to evaluate to **True** is returned. If the parts aren't properly paired, a run-time error occurs. For example, if *expr-1* is **True**, **Switch** returns *value-1*. If *expr-1* is **False**, but *expr-2* is **True**, **Switch** returns *value-2*, and so on. **Switch** returns a Null value if:

None of the expressions is **True**.

The first **True** expression has a corresponding value that is **Null**.

#### **Example:**

Function MatchUp (CityName As String)

Matchup = **Switch(**CityName = "London"**,** "English"**,** CityName \_

= "Rome"**,** "Italian"**,** CityName = "Paris"**,** "French"**)**

End Function

**'**This example uses the **Switch** function to return the name of a language that matches the name of a city.

#### **Goto**

Branches unconditionally to a specified line within a procedure. **Syntax GoTo** *line*

The required *line* argument can be any line label or line number. **Remarks**

**GoTo** can branch only to lines within the procedure where it appears.

**Note** Too many **GoTo** statements can make code difficult to read and debug. Use structured control statements (**Do...Loop**, **For...Next**, **If...Then...Else**, **Select Case**) whenever possible.

#### **Example:**

If Label $1$  = "Blah" then **Goto** Something Else End Something: End if

# **On...GoSub, On...GoTo Statements**

Branch to one of several specified lines, depending on the value of an expression. **Syntax On** *expression* **GoSub** *destinationlist*

**On** *expression* **GoTo** *destinationlist*

The **On...GoSub** and **On...GoTo** statement syntax has these parts:

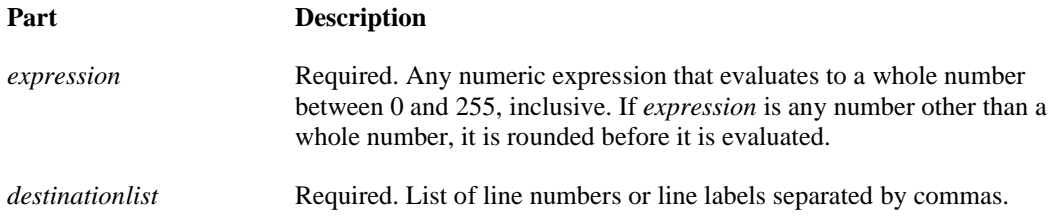

#### **Remarks**

The value of *expression* determines which line is branched to in *destinationlist*. If the value of *expression* is less than 1 or greater than the number of items in the list, one of the following results occurs:

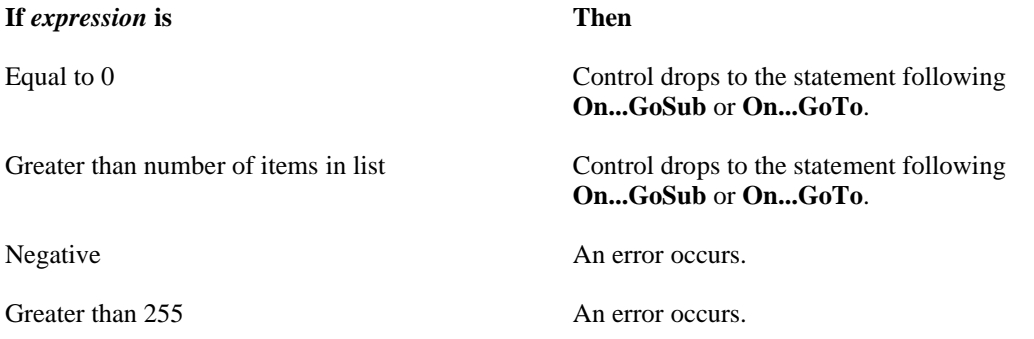

You can mix line numbers and line labels in the same list. You can use as many line labels and line numbers as you like with **On...GoSub** and **On...GoTo**. However, if you use more labels or numbers than fit on a single line, you must use the line-continuation character to continue the logical line onto the next physical line.

#### **GoSub...Return Statement**

Branches to and returns from a subroutine within a procedure. **Syntax GoSub** *line*

... *line*

...

**Return**

The *line* argument can be any line label or line number.

#### **Remarks**

You can use **GoSub** and **Return** anywhere in a procedure, but **GoSub** and the corresponding **Return** statement must be in the same procedure. A subroutine can contain more than one **Return** statement, but the first **Return** statement encountered causes the flow of execution to branch back to the statement immediately following the most recently executed **GoSub** statement.

**Note** You can't enter or exit **Sub** procedures with **GoSub...Return**.

**Example:** Sub GosubDemo() Dim Num ' Solicit a number from the user. Num = InputBox("Enter a positive number to be divided by 2.") ' Only use routine if user enters a positive number. If Num > 0 Then **GoSub** MyRoutine Debug.Print Num Exit Sub ' Use Exit to prevent an error. MyRoutine:  $Num = Num/2$  ' Perform the division. **Return** ' Return control to statement. End Sub ' following the GoSub statement.

# **With Statement**

Executes a series of statements on a single object or a user-defined type. **Syntax With** *object* [*statements*] **End With**

The **With** statement syntax has these parts:

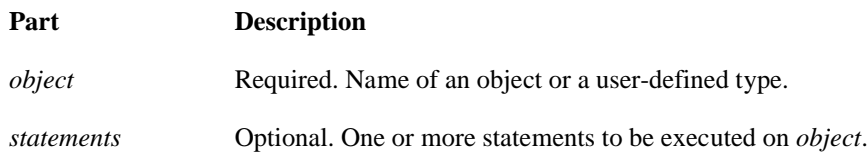

#### **Remarks**

The **With** statement allows you to perform a series of statements on a specified object without requalifying the name of the object. For example, to change a number of different properties on a single object, place the property assignment statements within the **With** control structure, referring to the object once instead of referring to it with each property assignment. The following example illustrates use of the **With** statement to assign values to several properties of the same object.

# **Example:**

**With** MyLabel  $Height = 2000$  .Width = 2000 .Caption = "This is MyLabel" **End With**

#### **For...Next Statement**

Repeats a group of statements a specified number of times. **Syntax For** *counter* **=** *start* **To** *end* [**Step** *step*] [*statements*] [**Exit For**] [*statements*] **Next** [*counter*]

The **For…Next** statement syntax has these parts:

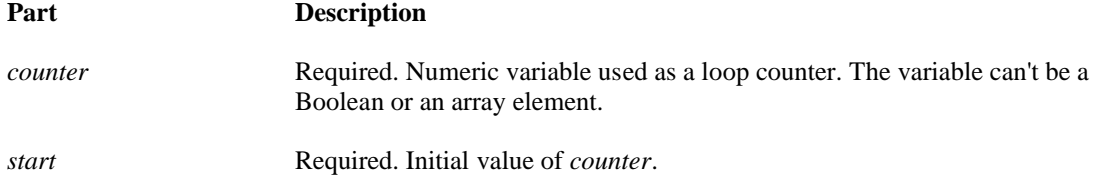

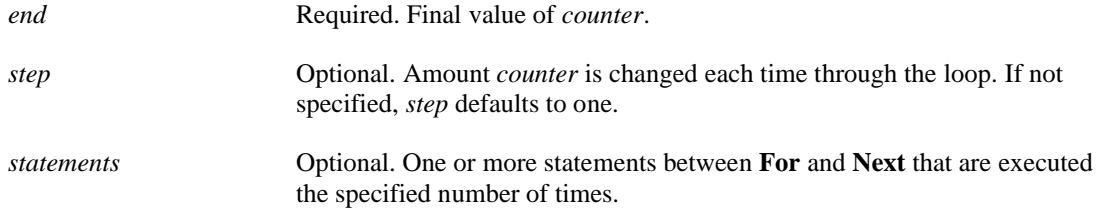

#### **Remarks**

The *step* argument can be either positive or negative. The value of the *step* argument determines loop processing as follows:

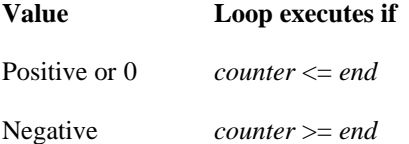

After all statements in the loop have executed, *step* is added to *counter*. At this point, either the statements in the loop execute again (based on the same test that caused the loop to execute initially), or the loop is exited and execution continues with the statement following the **Next** statement.

#### **Example:**

Dim Words, Chars, MyString **For** Words = 10 **To** 1 **Step** -1 ' Set up 10 repetitions. **For** Chars =  $0$  **To**  $9$   $\cdot$  Set up 10 repetitions. MyString = MyString  $\&$  Chars  $\int$  Append number to string. **Next** Chars ' Increment counter MyString = MyString  $&$  " "  $\prime$  Append a space. **Next** Words

# **While...Wend Statement**

Executes a series of statements as long as a given condition is **True**. **Syntax While** *condition* [*statements*] **Wend**

The **While...Wend** statement syntax has these parts:

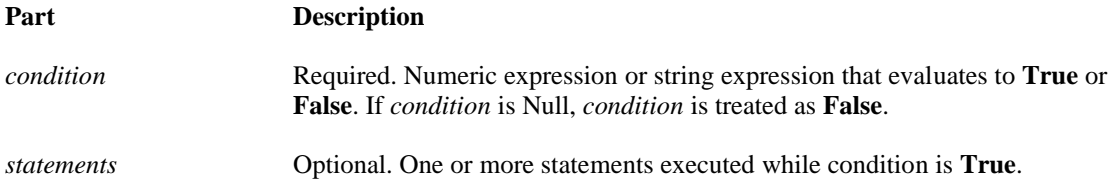

#### **Remarks**

If *condition* is **True**, all *statements* are executed until the **Wend** statement is encountered. Control then returns to the **While** statement and *condition* is again checked. If *condition* is still **True**, the process is repeated. If it is not **True**, execution resumes with the statement following the **Wend** statement. **While...Wend** loops can be nested to any level. Each **Wend** matches the most recent **While**. **Tip** The **Do...Loop** statement provides a more structured and flexible way to perform looping.

#### **Example:**

Dim Counter Counter  $= 0$  'Initialize variable. **While** Counter < 20 ' Test value of Counter.  $Counter = Counter + 1$  'Increment Counter. **Wend** ' End While loop when Counter > 19. Debug.Print Counter ' Prints 20 in the Immediate window.

# **Do...Loop Statement**

Repeats a block of statements while a condition is **True** or until a condition becomes **True**. **Syntax Do** [{**While** | **Until**} *condition*] [*statements*] [**Exit Do**] [*statements*] **Loop** Or, you can use this syntax: **Do** [*statements*] [**Exit Do**] [*statements*] **Loop** [{**While** | **Until**} *condition*]

The **Do Loop** statement syntax has these parts:

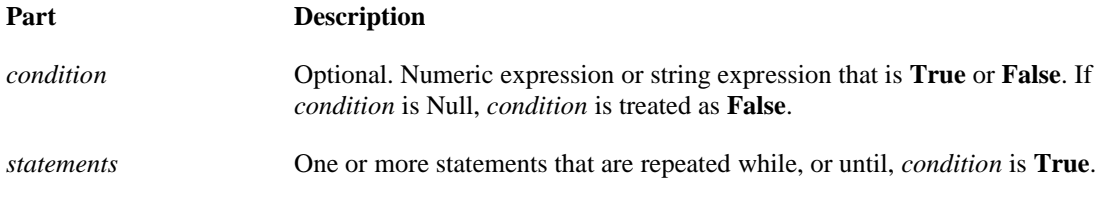

#### **Remarks**

Any number of **Exit Do** statements may be placed anywhere in the **Do…Loop** as an alternate way to exit a **Do…Loop**. **Exit Do** is often used after evaluating some condition, for example, **If…Then**, in which case the **Exit Do** statement transfers control to the statement immediately following the **Loop**. When used within nested **Do…Loop** statements, **Exit Do** transfers control to the loop that is one nested level above the loop where **Exit Do** occurs.

```
Example:
```

```
Dim Check, Counter
Check = True: Counter = 0 'Initialize variables.
Do ' Outer loop.
 Do While Counter < 20 ' Inner loop.
Counter = Counter + 1 'Increment Counter.
     If Counter = 10 Then ' If condition is True.
       Check = False ' Set value of flag to False.
        Exit Do ' Exit inner loop.
     End If
   Loop
Loop Until Check = False ' Exit outer loop immediately.
```
# **IIF**

Returns one of two parts, depending on the evaluation of an expression. **Syntax IIf(***expr***,** *truepart***,** *falsepart***)**

The **IIf** function syntax has these named arguments:

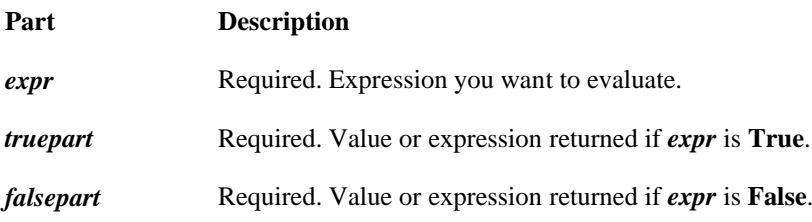

# **Remarks**

**IIf** always evaluates both *truepart* and *falsepart*, even though it returns only one of them. Because of this, you should watch for undesirable side effects. For example, if evaluating *falsepart* results in a division by zero error, an error occurs even if *expr* is **True**.

# **Example:**

Function CheckIt (TestMe As Integer) CheckIt = **IIf(**TestMe > 1000**,** "Large"**,** "Small"**)** End Function

# **For Each...Next Statement**

Repeats a group of statements for each element in an array or collection.

**Syntax For Each** *element* **In** *group* [*statements*] [**Exit For**] [*statements*] **Next** [*element*]

The **For...Each...Next** statement syntax has these parts:

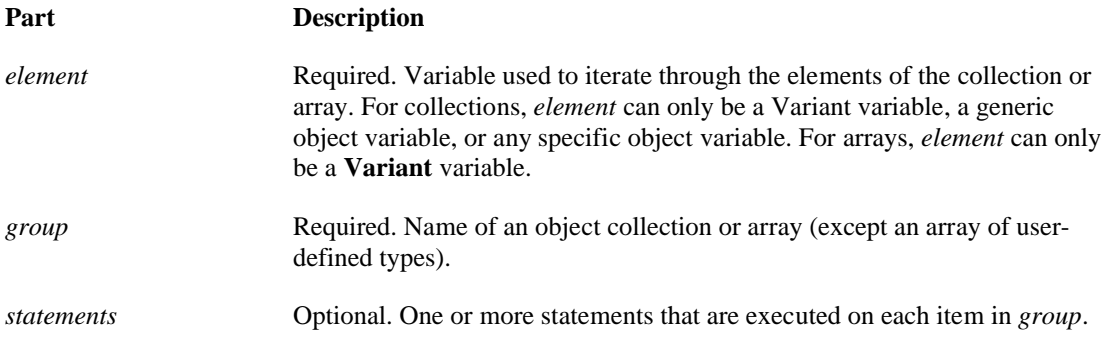

#### **Remarks**

The **For...Each** block is entered if there is at least one element in *group*. Once the loop has been entered, all the statements in the loop are executed for the first element in *group*. If there are more elements in *group*, the statements in the loop continue to execute for each element. When there are no more elements in *group*, the loop is exited and execution continues with the statement following the **Next** statement.

Any number of **Exit For** statements may be placed anywhere in the loop as an alternative way to exit. **Exit For** is often used after evaluating some condition, for example **If... Then**, and transfers control to the statement immediately following **Next**.

#### **Example:**

Dim Found, MyObject, MyCollection Found = False ' Initialize variable. **For Each** MyObject **In** MyCollection ' Iterate through each element. If MyObject.Text = "Hello" Then ' If Text equals "Hello". Found = True ' Set Found to True. **Exit For** ' Exit loop. End If **Next**

# Aaron Wirth

# **Select Case Statement**

Executes one of several groups of statements, depending on the value of an expression. **Syntax Select Case** *testexpression* [**Case** *expressionlist-n* [*statements-n*]] ... [**Case Else** [*elsestatements*]] **End Select**

The **Select Case** statement syntax has these parts:

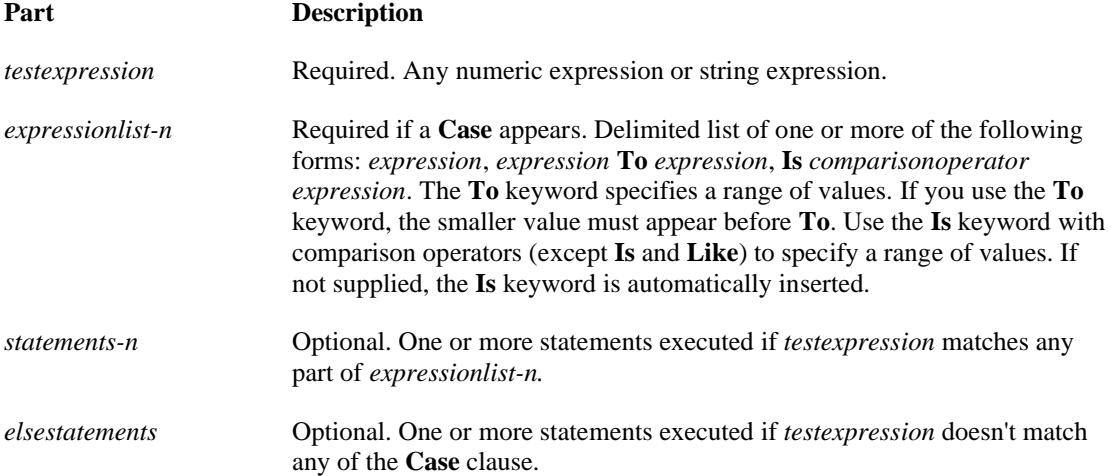

#### **Remarks**

If *testexpression* matches any **Case** *expressionlist* expression, the *statements* following that **Case** clause are executed up to the next **Case** clause, or, for the last clause, up to **End Select**. Control then passes to the statement following **End Select**. If *testexpression* matches an *expressionlist* expression in more than one **Case** clause, only the statements following the first match are executed. The **Case Else** clause is used to indicate the *elsestatements* to be executed if no match is found between the *testexpression* and an *expressionlist* in any of the other **Case** selections. Although not required, it is a good idea to have a **Case Else** statement in your **Select Case** block to handle unforeseen *testexpression* values. If no **Case** *expressionlist* matches *testexpression* and there is no **Case Else** statement, execution continues at the statement following **End Select**.

# **Example:**

Dim Number Number  $= 8$  'Initialize variable. **Select Case Number** ' Evaluate Number. **Case** 1 To 5 ' Number between 1 and 5, inclusive. Debug.Print "Between 1 and 5" ' The following is the only Case clause that evaluates to True. **Case** 6, 7, 8 ' Number between 6 and 8. Debug.Print "Between 6 and 8" **Case** 9 To 10 ' Number is 9 or 10. Debug.Print "Greater than 8" **Case Else** ' Other values. Debug.Print "Not between 1 and 10" **End Select**